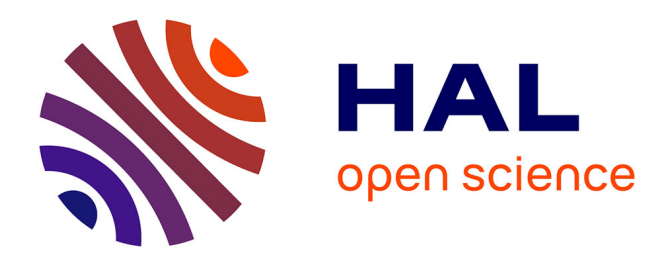

# **Unité d'Enseignement LABORATOIRE 2 - 7 Travaux Pratiques : "Ondes / Particules / Gaz"**

Bruno Bêche, Andrea Simoni

# **To cite this version:**

Bruno Bêche, Andrea Simoni. Unité d'Enseignement LABORATOIRE 2 - 7 Travaux Pratiques : "Ondes / Particules / Gaz". Licence. LABORATOIRE 2 - 7 Travaux Pratiques : "Ondes / Particules / Gaz", Université de Rennes, France. 2024, pp.26. hal-04537782

# **HAL Id: hal-04537782 <https://hal.science/hal-04537782>**

Submitted on 8 Apr 2024

**HAL** is a multi-disciplinary open access archive for the deposit and dissemination of scientific research documents, whether they are published or not. The documents may come from teaching and research institutions in France or abroad, or from public or private research centers.

L'archive ouverte pluridisciplinaire **HAL**, est destinée au dépôt et à la diffusion de documents scientifiques de niveau recherche, publiés ou non, émanant des établissements d'enseignement et de recherche français ou étrangers, des laboratoires publics ou privés.

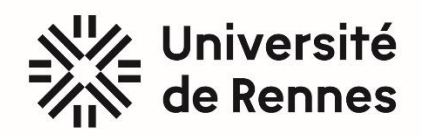

**Depuis 2024…**

# **LICENCE 2 PHYSIQUE**

**TRAVAUX PRATIQUES** 

**LABORATOIRE 2 : 7 Travaux Pratiques : Ondes / Particules / Gaz**

**Equipe enseignante : Bruno Bêche et Andrea Simoni**

# **DESCRIPTION DES ENSEIGNEMENTS**

# **ONDES / PARTICULES / GAZ**

# ▪ **Objectifs :**

**Etudier un grand principe physique ondulatoire de diffraction sur une particule élémentaire : l'électron. Etudier la dualité onde/matière, à la notion commune d'énergie. Diffraction, relation d'Heisenberg et notion d'espace réciproque en physique (dimensions spatiales & fréquence/longueur d'onde associée).**

**Etudier l'interaction rayonnement-matière. Accéder aux premières notions de quantification en physique par l'étude de l'effet photo-électrique.** 

**Effectuer des mesures et les calculs statistiques relatifs aux lois des grands nombres et d'expériences en cinétique des gaz.**

▪ **Compétences acquises :**

**Utiliser différents types de détecteurs (cellule photoélectrique, caméra CCD) et acquérir la notion de sensibilité de tels appareils. Qualité des mesures.**

**Acquérir et vérifier les lois d'interaction lumière/matière de l'effet photo-électrique (détermination de la constante de Planck). Premières notions de la quantification en physique et niveaux d'énergies.**

# ▪ **Prérequis :**

**Au niveau mathématique, connaître les principes du calcul d'incertitude et du calcul différentiel (à plusieurs variables indépendantes).** 

**Au niveau de la physique, connaître les notions de longueur d'onde, de fréquence ou de pulsation d'une onde ; avoir certaines notions concernant la formulation énergétique en physique.** 

**Au niveau pratique, savoir utiliser l'ensemble des appareils et logiciels mis à disposition…**

# ▪ **Evaluation :**

**Multiples sur le travail en séance, la tenue de fiches de résultats, un cahier de laboratoire, et quelques compterendu puis examen final donnant lieu à une note moyenne pour le module.**

# **TABLE DES MATIERES**

# **ONDES, PARTICULES et GAZ**

**TP n° 1 : Niveau d'énergie d'un atome : série de Balmer de l'atome d'hydrogène**

**TP n° 2 : Analogie Ondes-Particules : diffraction des électrons (analogie avec l'optique), détermination de la constante de Planck.**

**TP n° 3 : Effet Photoélectrique : vérification des lois associées et quantification du rayonnement**

**TP n° 4 : Effet Photoélectrique : détermination de la constante de Planck en physique quantique**

**TP n° 5 : Théorie cinétique dans les gaz : modèle et expérience, distribution Maxwellienne des vitesses et statistique**

**TP n° 6 : Cinétique des gaz : simulation d'un gaz et calculs (logiciel)**

**TP n° 7 : Diffusion d'une particule dans un système 1D : expériences aléatoires indépendantes en grand nombre, loi de Galton**

# **Quelques conseils pour le travail relatif aux TPs**

Les travaux pratiques (TP) comportent trois parties : la préparation chez soi en amont ; le travail expérimental au cours de la séance ; la rédaction d'une fiche de résultats, compte rendu ou cahier de laboratoire ou autre pour la suite et un futur examen.

Le compte rendu, fiche de résultats, ou cahier de laboratoire doit être rédigé clairement. Il comporte une introduction (ne pas recopier le polycopié mais résumer à votre manière). Merci de la rédiger avant la séance de travaux pratiques. Cette introduction demande une part de travail personnel pour la compréhension du rappel théorique présenté en début ou Annexe de chaque TP.

Les résultats doivent être présentés sous forme de tableaux pour clarifier le compte rendu, graphes/courbes.

Les courbes seront tracées sur papier millimétré. On reportera sur chaque axe les grandeurs physiques étudiées avec leur unité. Les axes doivent être gradués régulièrement en valeurs entières en choisissant une échelle facilitant la lecture de la courbe et en rapport avec la précision des mesures. Chaque mesure est effectuée avec une incertitude ; pour chaque point expérimental d'une courbe on pourra si besoin reporter une barre d'incertitude. Les courbes expérimentales, représentant une loi physique, seront tracées au sens d'un ajustement adéquate (« fitting »). Il peut être nécessaire de tracer à une échelle plus grande une partie de la courbe pour déterminer avec précision une valeur. Chaque résultat numérique (mesure, constante physique ou autre) sera donné avec son unité et l'incertitude estimée sur sa détermination ou calculée (par la méthode différentielle…). Le nombre de chiffres significatifs d'un résultat doit être compatible avec l'incertitude.

# **TP n° 1 : Niveau d'énergie d'un atome : série de Balmer de l'atome d'hydrogène**

# **I – QUELQUES RAPPELS THEORIQUES**

#### **I.1 - Niveaux d'énergie d'un atome**

Les faits expérimentaux (expérience de Franck et Hertz, raies d'émission des atomes ...) ont contraint les physiciens à abandonner les concepts traditionnels de la mécanique classique. L'énergie d'un système atomique est quantifiée, c'est-à-dire que le système ne peut exister que dans des états privilégiés (dits stationnaires) où son énergie a des valeurs bien déterminées appelées niveaux d'énergie. Il en est de même de son moment cinétique orbital et de son moment magnétique. L'état de plus basse énergie est le plus stable (état fondamental).

Dans le cas d'un atome isolé (pas d'interaction avec l'univers), l'atome est dans un état « stable » (état stationnaire). Si on le perturbe par une cause extérieure (décharge, chocs électroniques, rayonnement ...), il peut y avoir passage d'un état initial d'énergie E<sub>i</sub> à un état final d'énergie E<sub>f</sub> par absorption d'une énergie E<sub>i→f</sub> = E<sub>f</sub> – E<sub>i</sub>. L'atome est alors dans un état excité de durée de vie variable et finie. Lors de la désexcitation, le retour de l'atome à l'état E<sub>i</sub> provoque l'émission d'un photon dont l'énergie est h $u_{fi} = E_f - E_i$ :

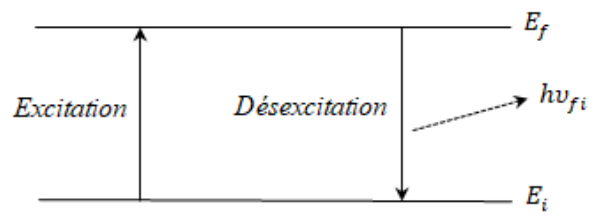

Parfois, la transition radiative ne correspond pas au retour au niveau d'énergie E<sub>i</sub> mais au passage par un niveau intermédiaire E<sub>j</sub>. Ainsi, l'analyse spectrale de la lumière émise nous permet d'associer la raie d'émission de fréquence υ<sub>fj</sub> à la transition entre l'état E<sub>f</sub> et l'état E<sub>j</sub>.

Les fréquences  $v_{fj} = |E_f - E_j|/h$  sont appelées les fréquences de Bohr du système étudié.

#### **I.2 - L'atome d'hydrogène**

La résolution de l'équation de Schrödinger, indépendante du temps, avec une énergie potentielle coulombienne (à symétrie sphérique)  $V(r) = -q_e^2/(4\pi\epsilon_0 r)$  impose que l'énergie de l'atome ne peut prendre que certaines valeurs  $E_n$  (valeurs propres). Elles forment une suite discrète, et qui ne dépend que du seul nombre quantique principal n. Ces niveaux forment une suite infinie convergeant vers la limite  $E_{\infty} = 0$  lorsque n tend vers l'infini.

Si l'atome d'hydrogène est excité (dans un tube à décharge par exemple), il passe à un niveau d'énergie supérieure E<sub>f</sub>. La « désexcitation », ou retour à un niveau d'énergie inférieure  $E_j$ , se fait avec émission de rayonnement dont la fréquence est telle que  $\Delta E = E_f - E_i = h v_{fi}$ .

La série de Balmer correspond au retour de l'atome au niveau d'énergie E<sub>2</sub>. Balmer a proposé, pour représenter les différentes longueurs d'onde λ des raies émises, la formule suivante :

$$
\sigma = \frac{1}{\lambda} = \frac{v}{c} = R_H \left( \frac{1}{2^2} - \frac{1}{n^2} \right) \qquad \text{avec,} \qquad \lambda = C \frac{n^2}{n^2 - 2^2} \tag{1}
$$

Avec,  $\sigma$  = nombre d'onde de la raie,  $R_H$  = constante de Rydberg et C = constante de Balmer.

Dans le spectre stellaire, on détecte les raies de la série jusqu'à  $n = 33$ ; dans les lampes à décharge de laboratoire, jusqu'à  $n = 20$ . Les trois premières correspondant à  $n = 3, 4, 5$  sont dans le spectre visible. On observera ces raies correspondant à : n = 3 (H<sub>α</sub> ; rouge) ; n = 4 (H<sub>β</sub> ; vert-bleu) ; n = 5 (H<sub>γ</sub> ; bleuviolet) :

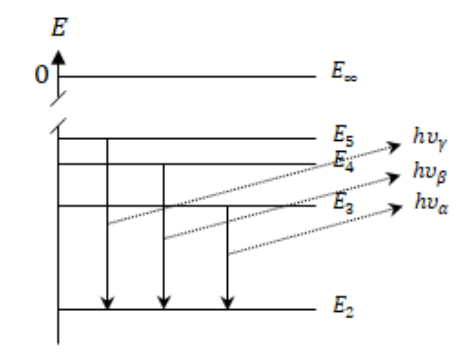

# **II – MANIPULATION**

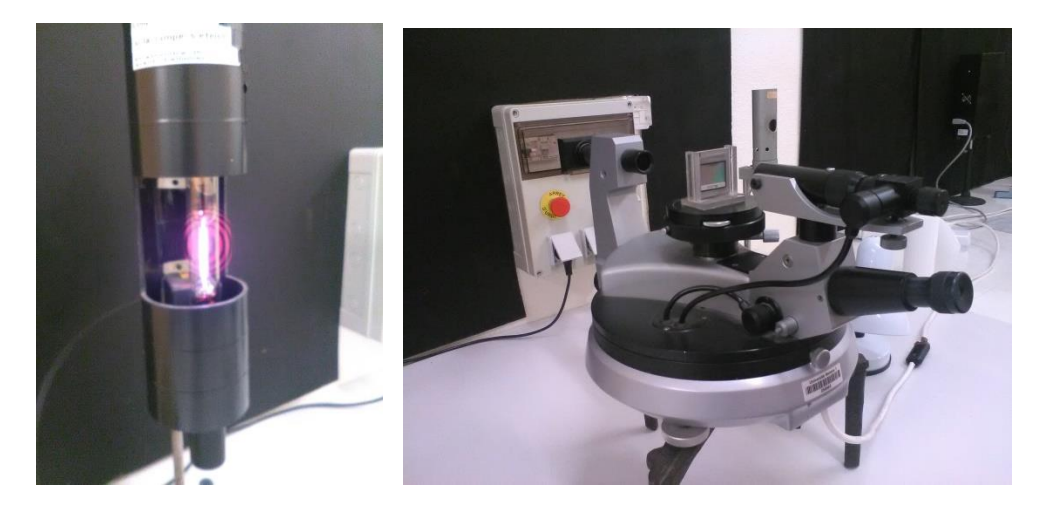

#### **II.1 - Détermination du nombre de traits du réseau**

Soit un faisceau monochromatique faisant l'angle i avec la normale N au plan du réseau (on supposera par la suite i très petit). La diffraction par un réseau est donnée par la relation suivante :

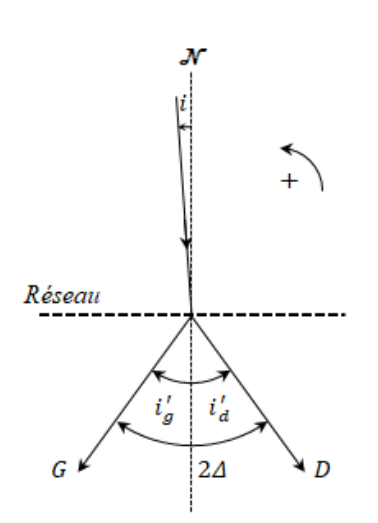

absolue donc on peut écrire :

$$
\sin i - \sin i' = N p \lambda \tag{2}
$$

Dans les spectres d'ordre |N|, le faisceau incident est diffracté suivant les directions G et D (à gauche, ordres positifs  $N_g > 0$ ; à droite, ordres négatifs N<sub>d</sub> = −N<sub>g</sub> avec notre convention d'orientation). Elles font des angles i'<sub>g</sub> et i'<sub>d</sub> avec la normale N du réseau. Soit l'angle 2Δ entre les directions G et D. On a :

$$
2\Delta=i'_d-i'_g
$$

En utilisant l'équation 2, on obtient :

$$
\sin i'_d - \sin i'_g = 2 N_g p \lambda
$$

$$
sin\frac{i'_d - i'_g}{2}cos\frac{i'_d + i'_g}{2} = N_g p\lambda
$$

En incidence quasi-normale, les angles  $i'_g$  et  $i'_d$  sont très proches en valeur

$$
\sin \Delta \approx |N| p \lambda \tag{3}
$$

Placer le réseau au centre de la plateforme du goniomètre, en incidence quasi-normale. La plate-forme portant le réseau est réglée horizontalement. **Ne pas toucher aux vis calantes !** Si vous ne savez pas utiliser un goniomètre, appelez l'enseignant. On éclaire la fente d'entrée avec une lampe à vapeur de mercure. Les raies observées les plus intenses dans cette lampe sont :

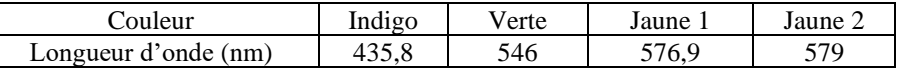

Pour ces différentes longueurs d'onde, en pointant les directions G et D, déterminer l'angle 2Δ dans les deux ordres |N| = 1 et  $|N| = 2.$ 

Reporter tous les pointés effectués sur un tableau. En déduire à l'aide de la relation (3) le nombre de traits par millimètre 〈p〉 du réseau et son incertitude Δp.

Quel est l'écart angulaire du doublet jaune à l'ordre  $|N| = 1$  et à l'ordre  $|N| = 2$  ? Comparer. Comment varie la dispersion du réseau avec l'ordre ?

Observer la variation de la luminosité des images de la fente avec l'ordre. Expliquer.

# **II.2 - Série de Balmer de l'atome d'hydrogène**

## **II.2.1 - Détermination des longueurs d'onde**

Remplacer la lampe à mercure par le tube à hydrogène. Ce tube à décharge contient de la vapeur d'eau. La décharge électrique rompt les molécules d'eau et fait apparaître des atomes d'hydrogène (et des atomes d'oxygène).

Relever les positions des longueurs d'onde des 3 raies visibles de la série de Balmer pour l'ordre 1, en incidence quasi-normale. Déterminer leurs longueurs d'ondes. Incertitudes.

Calculer la constante de Balmer C à partir de la longueur d'onde de chacune de ces raies. En déduire une valeur moyenne 〈C〉.

Quelle est la longueur d'onde limite de la série de Balmer. Pourquoi ne l'observe-t-on pas ?

# **II.2.2 - Calcul de la constante**  $R_H$  **de Rydberg**

A partir des mesures et calculs précédents, calculer la constante de Rydberg ainsi que l'incertitude sur sa valeur.

# **II.2.3 - Détermination des énergies des niveaux de l'atome d'hydrogène**

A partir des résultats expérimentaux, calculer la fréquence et l'énergie (en eV) des photons correspondants aux raies observées et la limite théorique de la série de Balmer.

En déduire l'énergie des niveaux de l'atome d'hydrogène intervenant dans la série de Balmer.

Représenter sur un schéma ces niveaux d'énergie.

Tracer  $E_n = f(1/n^2)$ . En déduire l'énergie  $E_1$  du niveau fondamental.

# **TP n° 2 : Analogie Ondes-Particules : diffraction des électrons (analogie avec l'optique), détermination de la constante de Planck**

# **I – QUELQUES RAPPELS THEORIQUES**

## **I.1 - Diffraction de Bragg**

Les cristaux constituant la matière sont composés d'atomes (ou de molécules) disposés aux sommets de polyèdres se reproduisant sans cesse par translation. Cet empilement d'atomes disposés régulièrement peut également être réalisé en superposant des plans dits plans réticulaires sur lesquels les atomes dessinent un quadrillage régulier. Si une onde plane monochromatique tombe sur un cristal, chaque atome d'un plan peut diffuser une fraction de l'onde incidente. Le flux n'est intense que dans la direction de la réflexion géométrique sur ce plan. Si on considère deux plans réticulaires voisins séparés par la distance d, les ondes réfléchies par ces deux plans s'ajoutent. Infra, rappel schéma diffraction de Bragg.

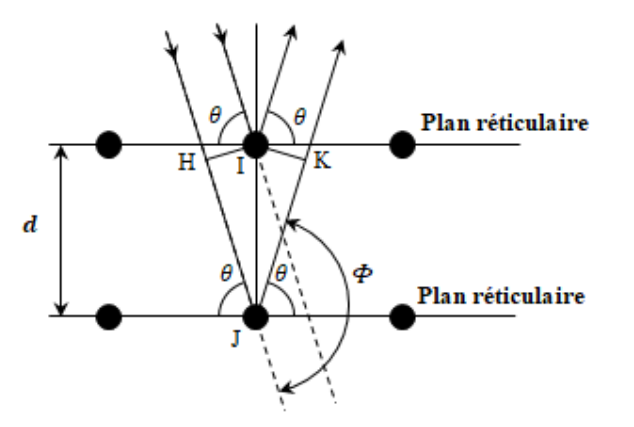

La différence de marche entre les ondes réfléchies par ces deux plans réticulaires successifs apparaît entre le plan d'onde passant par HI et celui passant par IK :

$$
\delta = HJ + JK
$$

$$
\delta = 2d \cos \left( \frac{\pi}{2} - \theta \right) = 2d \sin \theta
$$

Ces deux ondes arrivent sur le détecteur avec une différence de phase  $\varphi = k\delta$ 

Il y a un maximum d'intensité lorsque les ondes « renvoyées » par les différents plans réticulaires sont en phase soit pour  $\varphi = k\delta =$ 2πN, où N est entier appelé ordre d'interférence.

D'où la relation de Bragg :

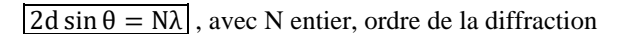

La diffraction par un cristal a été mise en évidence par Bragg pour les rayons X, puis par Davisson et Germer pour les ondes associées aux électrons.

En optique ondulatoire, on peut observer la diffraction de Bragg en envoyant des ondes sur un cristal dans lequel peuvent être trouvées une ou plusieurs familles de plans réticulaires susceptibles de rendre visible la diffraction. Si un faisceau parallèle arrive sur un ensemble de monocristaux orientés dans toutes les directions possibles, les rayons diffractés par une famille donnée de plans réticulaires forment une nappe conique de demi-angle au sommet Φ que l'on mesurera. L'angle étant supposé petit, la relation de Bragg pour  $N = 1$  s'écrit 2 $\theta$ .  $d = \lambda$ , d'où pour N=1 :

$$
\Phi d = \lambda \qquad (1)
$$

Cette nappe donne un anneau si on place un écran plan perpendiculairement à l'axe du faisceau incident. Le rayon de cet anneau ne dépend que de la distance d entre plans réticulaires et de la longueur d'onde λ. La mesure de son rayon r permet donc de connaître  $\lambda$  si d est connu, ou inversement. S'il y a plusieurs familles de plans réticulaires, on observe des anneaux concentriques correspondant aux différentes valeurs de d.

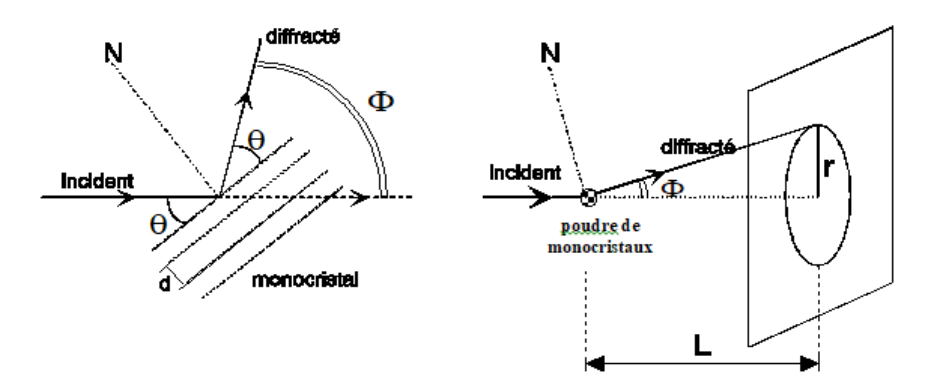

La diffraction de Bragg peut être observée avec des ondes électromagnétiques (voir II.3 « Similitude avec la diffraction d'une onde lumineuse ») ou avec des particules en mouvement (voir II.2 « Diffraction électronique »). L'observation avec des particules en mouvement nécessite l'introduction de la notion d'onde associée.

## **I.2 - Ondes associées à une particule en mouvement**

Louis de Broglie a suggéré en 1923 qu'on pouvait associer une onde à une particule en mouvement, ce qui a été confirmé en 1927 par les expériences de Davisson et Germer (diffraction d'un faisceau d'électrons par un cristal de nickel). A une particule de quantité de mouvement  $\vec{P}$  doit être associée une onde de vecteur d'onde  $\vec{k}$  tels que :

$$
\vec{P} = \hbar \vec{k} \quad \text{soit} \quad \lambda = \frac{h}{P} \quad \text{(relation de Louis de Broglie)} \tag{2}
$$

L'année prochaine vous démontrerez que c'est l'opérateur −i $h \frac{\partial}{\partial x}$  agissant sur la fonction d'onde  $\psi$  qui extraira la valeur propre ou observable  $\hbar$ k.

# **II – MANIPULATION**

On souhaite mettre en évidence la similitude qu'il y a entre la diffraction de la lumière par une grille et la diffraction des électrons par une poudre de graphite afin de montrer que la diffraction des électrons est de nature ondulatoire.

#### **II.2 - Diffraction électronique**

## **II.2.1 – Appareillage**

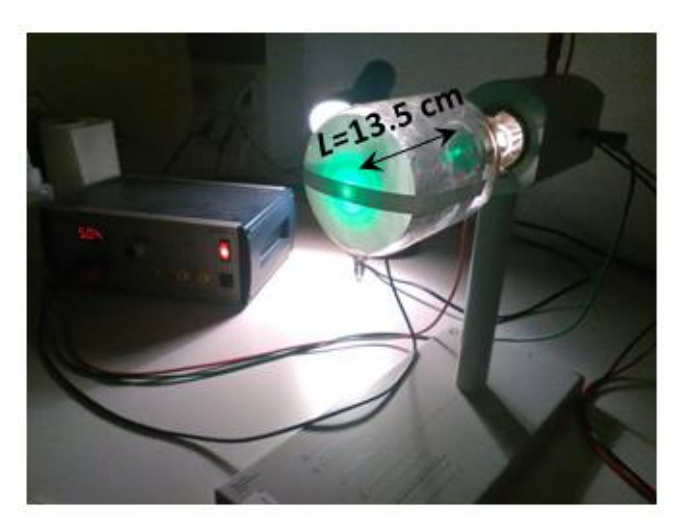

Le tube de diffraction électronique comporte un canon à électrons qui émet un faisceau d'électrons mince à l'intérieur d'une ampoule de verre dans laquelle a été fait le vide, et sur la surface de laquelle est déposé un revêtement fluorescent. Les électrons passent à travers de la poudre de graphite maintenu dans une grille à mailles fines située à la sortie du canon.

La source d'électrons est une cathode à oxyde à chauffage indirect, alimentée sous un potentiel alternatif de 4 volts. Une anode sur laquelle est appliqué un potentiel continu variable de 0 à 5000 volts, positif par rapport à la cathode, sert à accélérer les électrons.

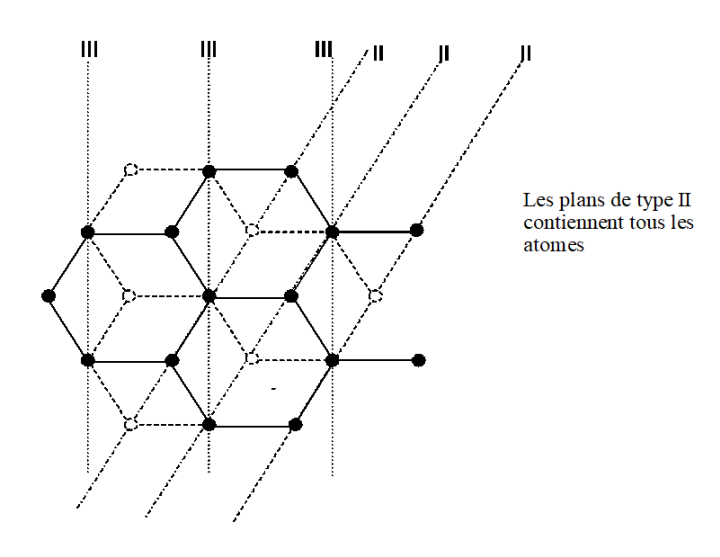

Le graphite a une structure lamellaire. Dans chaque plan, les atomes sont répartis au sommet d'hexagones. Sur la figure ci-après a été représentée en traits pleins la structure du graphite dans le plan de base, en pointillés celle dans les niveaux supérieurs ou inférieurs. Les plans passant par les droites marquées II et III contiennent un nombre particulièrement important d'atomes → Ils jouent le rôle de plans réticulaires. La distance entre deux plans voisins de type II est  $d_2 = 0.123$  nm et la distance entre deux plans voisins de type III est  $d_3 = 0.213$  nm. On observe par conséquent, sur l'écran fluorescent placé à L = 13,5 cm, deux anneaux concentriques, correspondant aux distances des plans réticulaires  $d_2$  et  $d_3$ , dont le diamètre varie en fonction de V.

## **II.2.2 – Mesures**

Le montage utilisé est le suivant. Vérifier que les branchements sont corrects sur votre dispositif.

Montrer que la quantité de mouvement P des électrons peut se mettre sous la forme (lien énergie cinétique et travail) :

$$
P = \sqrt{2m_e|q_e|V}
$$

Allumer le filament de la cathode. Attendre quelques minutes avant de faire monter la tension V. Mesurer le diamètre des anneaux pour au moins 10 valeurs différentes de V.

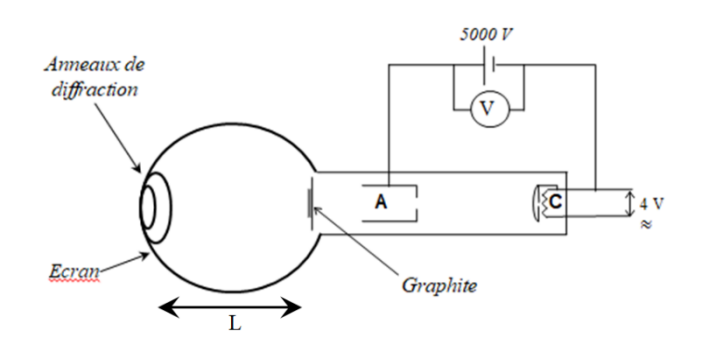

Pourquoi le diamètre des anneaux varie en fonction de V ? A l'aide de la relation de Bragg (eq.1) dire à quel plan réticulaire est associé chacun des deux anneaux. A quoi correspond la tâche centrale observée sur l'écran ? En déduire la longueur d'onde λ de l'onde associée aux électrons pour chaque valeur de V. Les 2 valeurs de λ obtenues respectivement à partir de la mesure des 2 anneaux permettent de déterminer l'incertitude sur la mesure.

Tracer la courbe  $\lambda = f(1/P)$ , où P désigne la quantité de mouvement des électrons, en faisant figurer l'origine des axes et les barres d'incertitudes. Que peut-on en conclure ? En déduire graphiquement la valeur de la constante de Planck. Déterminer graphiquement l'incertitude. Conclusion.

En conclure que l'énergie cinétique des électrons en fonction de la longueur d'onde associée λ est formulée en quantique :

$$
E_{\rm cin} = \frac{h^2}{2m_e\lambda^2}
$$

# **II.3 - Similitude avec la diffraction d'une onde lumineuse par une grille**

La grille à maille carrée de paramètre de 'maille' a, en première approximation, une action analogue à deux réseaux de diffraction rectilignes perpendiculaires l'un à l'autre. En éclairant une grille à l'aide d'un laser, on obtient sur l'écran des taches rouges formant une croix : ces maximas d'intensité sont situés au croisement des maximums de diffraction donnés par chacun des deux réseaux. Si on fait tourner la grille, les mailles de cette grille prennent toutes les orientations possibles par rapport au plan d'onde incidente. On observe alors sur l'écran des anneaux lumineux.

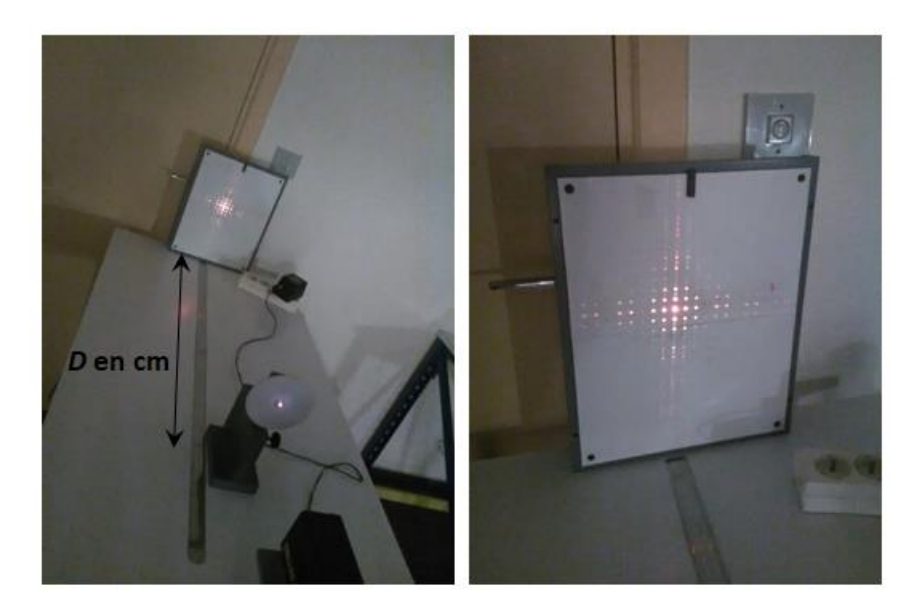

En éclairant la grille tournante, observer en lumière rouge les anneaux lumineux.

A partir de la position des maximas de diffraction d'un réseau sur l'écran où l'interfrange vaut  $J = \lambda D/a$ , déterminer le côté a d'une maille de la grille. Incertitude.

# **II.4 - Conclusion**

Expliquer qualitativement pourquoi le phénomène physique étudié ici, la diffraction des électrons, est de même nature que la diffraction de la lumière par une grille.

# **TP n° 3 : Effet Photoélectrique : vérification des lois et quantification du rayonnement**

## **I - INTERACTION RAYONNEMENT MATIÈRE : QUELQUES RAPPELS THÉORIQUES**

#### **I.1 - Théorie d'Einstein<sup>1</sup>**

L'effet photoélectrique est un phénomène d'interaction entre le rayonnement et la matière. Il consiste en l'émission d'électrons par une plaque métallique soumise à un rayonnement électromagnétique. Les atomes du métal, à l'état de cations, occupent des positions relativement fixes dans le réseau cristallin. Les électrons libres du métal, constitués par des électrons des couches extérieures des atomes, se déplacent plus ou moins librement, constituant un « nuage » d'électrons soumis à une agitation comparable à l'agitation thermique des molécules d'un gaz. Au voisinage de la surface du métal, les électrons sont retenus par l'attraction des ions positifs qui créent « une barrière de potentiel ». L'extraction d'un électron du métal nécessite donc une certaine énergie  $W_0$  dite énergie d'extraction. Elle représente l'énergie qu'il faut lui fournir pour qu'il franchisse la barrière de potentiel ; il est alors soustrait à l'attraction des ions positifs. Pour que l'électron sorte du métal avec une énergie cinétique E<sub>cin</sub> = mv 2 /2, où v est la vitesse de l'électron extrait, il faut lui fournir l'énergie :

$$
E = W_0 + E_{\rm cin} = W_0 + \frac{1}{2}mv^2
$$

L'effet photoélectrique est un transfert d'énergie entre le rayonnement et l'électron. Ce transfert est inexplicable si l'on s'en tient à la conception classique du rayonnement (phénomène ondulatoire véhiculant un flux énergétique continu). Einstein reprit l'idée de base de la théorie de Planck sur le mécanisme de l'émission de la lumière : un transfert d'énergie entre le rayonnement et l'atome ne peut s'effectuer que par quanta (quantités d'énergie discrètes). Ce transfert d'énergie est donc de la forme :

 $E = hv$  Où h représente la constante de Planck.

L'extraction d'un photoélectron du métal n'est donc possible que si la fréquence  $v$  est supérieure à une fréquence limite  $v_0$  (ou, en longueur d'onde,  $λ < λ<sub>0</sub>$ ) telle que  $W<sub>0</sub> = hυ<sub>0</sub>$ 

Si  $v > v_0$ , c'est-à-dire si  $\lambda < \lambda_0$ , le photoélectron émis possède une énergie cinétique  $E_{\text{cin}}$  à la sortie du métal telle que :

hυ = hυ<sub>0</sub> + E<sub>cin</sub> = hυ<sub>0</sub> +  $\frac{1}{2}$  $\frac{1}{2}$  mv<sup>2</sup> (Relation dite d'Einstein)

#### **I.2 - Sensibilité de la cellule photoélectrique**

Il existe plusieurs types de cellules photoélectriques. Nous utiliserons d'abord des cellules photoémissives (effet photoélectrique externe). Elles sont constituées d'une cathode et d'une anode à l'intérieur d'une ampoule de verre dans laquelle on a réalisé le vide (cellule à vide). La cathode C, dépôt de métal (Césium, Argent ou Potassium) sur une plaque de Nickel ou de Tungstène, reçoit les photons et émet des photoélectrons. L'anode A, est un anneau ou un fil de métal disposé de façon à ne pas gêner l'éclairement sur la cathode. Elle est chargée de recueillir les électrons arrachés à la cathode pour générer un courant photoélectrique I.

La courbe de sensibilité d'une cellule photoélectrique correspond à l'évolution du courant photoélectrique I en fonction de la longueur d'onde. Les résultats expérimentaux obtenus doivent cependant tenir compte de la puissance lumineuse reçue pour chaque longueur d'onde car elle dépend de la source utilisée et du système employé pour isoler les différentes longueurs d'onde. La sensibilité intrinsèque d'une cellule est donc définie par la relation suivante :

$$
S_{\text{cellule}}(\lambda) = \frac{I_{\text{photocrée}}}{P_{\text{source}}}
$$

<sup>1</sup>**<sup>1</sup> Historique,** l'effet Photoélectrique: on parle beaucoup dans la littérature (article de 1905) d'Albert d'Einstein (Prix Nobel de1921-22) dans ce cadre et *interprétation* de l'effet photoélectrique avec une quantification particule photon bien 'réelle' (et non une méthode/ ou 'artifice astucieux' mathématique de calcul établi par Max Planck pour le rayonnement du corps noir), cependant *la découverte* de l'effet photoélectrique est attribué (à juste titre) à Heinrich Hertz (alors très jeune Pr. à Karlsruhe) lors de ses recherches en 1887. Ce dernier effectuait des expériences sur les ondes électromagnétiques et a observé ce phénomène et étincelles entre le rayonnement UV et les charges électriques. Au même moment, 1888, le russe Alexander Grigorievich Stoletov (Pr. de radioélectricité à Moscou) le découvre aussi avec une expérience sous vide. Enfin Edouard Branly en 1888-89 étudie l'influence de la lumière sur la modification de la conduction électrique des matériaux ou de leur résistance… Bien d'autres comme Wilhelm Hallwachs (assistant de Hertz) et Augusto Righi participèrent aux développements d'expériences multiples jusqu'à la conception de tubes cathodiques et rayons par l'allemand Philipp Lénard (assistant de Hertz) en 1899… La matière et la lumière commençaient à livrer leurs secrets en cette époque…

On peut accroître la sensibilité des cellules en introduisant dans l'ampoule, après réalisation du vide, un gaz inerte (en général de l'argon) sous faible pression. La sensibilité est alors accrue par la multiplication des électrons due aux collisions entre les électrons et les molécules gazeuses. On appelle ces cellules des « cellules à gaz ».

# **I.3 - Lois de l'effet photoélectrique**

- 1) Si, pour un flux lumineux constant, on applique une tension positive croissante sur l'anode, le courant photoélectrique croît avec la tension  $V$  appliquée aux bornes de la cellule jusqu'à atteindre une valeur limite appelée intensité de saturation (tous les photoélectrons émis à partir de la cathode sont alors captés par l'anode).
- 2) Le nombre d'électrons émis par la cathode est proportionnel au flux lumineux.
- 3) L'effet photoélectrique ne se produit que si la longueur d'onde  $\lambda$  de la radiation excitatrice est inférieure à une certaine valeur  $\lambda_0$  (soit  $v > v_0$  en fréquence) appelée seuil photoélectrique, valeur qui ne dépend que de la nature du métal.
- 4) L'énergie cinétique des photoélectrons à la sortie du métal est indépendante du flux lumineux : elle ne dépend que de la fréquence de la radiation excitatrice. Elle est fonction affine croissante de la fréquence  $v$  de la radiation, la pente des droites représentatives  $E_{cin}(v)$  étant la même pour tous les métaux (loi fondamentale).

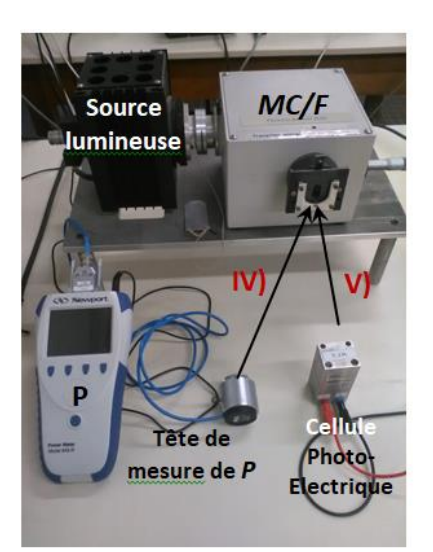

# **II – MANIPULATION**

Que représente l'appareil *P* avec sa tête de mesure sur la figure ?

Les premières expériences IV) se réalisent en fixant la tête de *P*, puis ensuite en expériences V) en fixant la cellule photoélectrique.

Que représente l'appareil MC/*F* ? Que permet-il de sélectionner ?

# **II.1 - Détermination de la sensibilité en fonction de la longueur d'onde II.1.1 – Appareillage n°1**

La cellule photoélectrique utilisée est une cellule à gaz. Une source de tension permet de porter l'anode à un potentiel fortement positif par rapport à la cathode afin de récupérer un maximum d'électrons. Le courant photo créé  $I$  est mesuré avec un multimètre (marque KEITHLEY) en position « ampèremètre ».

La cellule est éclairée avec une source de lumière blanche par l'intermédiaire d'un monochromateur permettant de sélectionner un petit pinceau de lumière quasimonochromatique. Il y a deux postes dans la salle :

- Le premier dispose d'un monochromateur de marque Termo Jarrell Ash. La longueur d'onde souhaitée est sélectionnée à l'aide d'une butée micrométrique et l'affichage donne directement la longueur d'onde en nm.

- Le second utilise un monochromateur de marque Jobin Yvon. La longueur d'onde souhaitée est sélectionnée à l'aide d'un bouton rotatif et l'affichage correspond à la moitié de longueur d'onde en nm.

Le flux lumineux reçu par la cellule n'étant pas constant, il faut le mesurer pour déterminer la sensibilité réelle de la cellule photoélectrique. Pour ce faire, on utilise des puissances mètres optiques de marque Newport (appareils blancs). Ce sont des appareils étalonnés où la lecture se fait directement. **Ils sont coûteux donc il faut les manipuler avec beaucoup de précaution**.

# **II.1.2 – Mesures**

# **a) Mesure de la puissance lumineuse sortant du monochromateur**

Placer la sonde de mesure du puissance-mètre à la sortie du monochromateur. Allumer la source de lumière blanche. Un obturateur se trouve entre la source et le monochromateur. Il permet de vérifier que les appareils de détection réagissent correctement en passant de l'obscurité à l'éclairement.

Ouvrir l'obturateur d'entrée du monochromateur. *Mesurer la puissance lumineuse pour des longueurs d'ondes comprises entre 500 et 1100 nm. Effectuer des mesures tous les 20 nm jusqu'à 880 nm, puis tous les 10 nm au-delà.* 

Tracer la courbe de puissance  $P = f(\lambda)$  à l'aide du logiciel scientifique Regressi. Imprimer cette courbe.

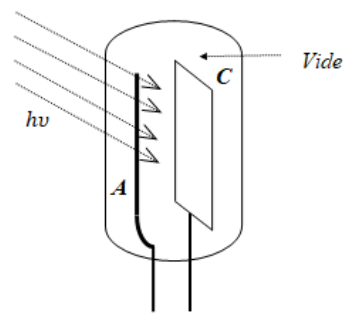

# **b) Mesure du courant fourni par la cellule photoélectrique**

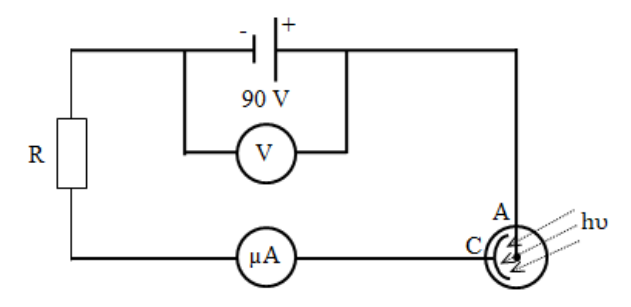

Placer la cellule photoélectrique sur la sortie du monochromateur.

Vérifier que la tension appliquée entre la cathode et l'anode est réglée à 90 V.

Mesurer le courant I fourni par la cellule **pour les mêmes longueurs d'onde que précédemment** (on peut s'arrêter à 940 nm).

Tracer la courbe de réponse de la cellule  $I = f(\lambda)$ . Imprimer cette courbe.

## **c) Sensibilité de la photocellule**

A l'aide des mesures précédentes, tracer la courbe de sensibilité réelle S(λ) de la cellule photoélectrique en fonction de la longueur d'onde. Imprimer cette courbe.

Quelle partie de la courbe permet d'avoir accès au seuil de l'effet photoélectrique ? Justifier

Extrapoler cette courbe vers les grandes longueurs d'onde en effectuant une régression linéaire à l'aide des options de modélisation de Regressi (demander conseil au professeur pour l'utilisation du logiciel). En déduire la longueur d'onde  $\lambda_0$  du seuil photoélectrique de la cellule utilisée et estimer l'incertitude sur  $\lambda_0$ .

Dans quelle région spectrale la cellule fonctionne de manière optimale (se fixer comme critère une limite à  $-3$  dB) ?

## **II.2 - Détermination du Rendement quantique**

Les photons incidents (nombre N) ne sont pas tous efficaces donc ils n'arrachent pas tous des électrons (nombre  $n \ll N$ ). Une forte proportion (plus de 90% d'entre eux) est réfléchie, diffusée ou transformée en chaleur par absorption. On appelle rendement quantique le rapport  $\eta = n/N$  du nombre n de photons efficaces (ou nombre de photoélectrons égale au nombre d'électrons) au nombre N de photons incidents.

Etablir l'expression de n à partir de la définition du courant électrique  $I = Q/t$  avec Q la quantité de charge (égale au nombre d'électrons multiplié par la charge élémentaire).

Déterminer l'expression de N à partir de l'énergie des photons  $W = Nhv$  et de la puissance  $P = W/t$ .

En déduire l'expression du rendement quantique de la photocellule η en fonction de S et λ et donner sa valeur pour la longueur d'onde correspondant au maximum de sensibilité de la cellule. Pensez-vous que ce type de cellule soit rentable pour produire de l'électricité ?

# **II.3 - Théorie des bandes et semiconducteurs**

Nous retrouvons également des effets de l'interaction entre les photons et les électrons dans les solides, en particulier, la physique des semiconducteurs nous intéressera par la suite pour comprendre le fonctionnement de la photodiode qui est utilisée pour le TP.

L'étude des propriétés électroniques des solides nous permet de classer ces derniers en trois catégories : les isolants, les semiconducteurs. et les conducteurs. La physique du solide introduit alors la notion et théorie des bandes qui permet d'expliquer le comportement des électrons (puis des trous) en terme de propriétés de transport et conduction. En appliquant les concepts de la physique quantique aux électrons présents dans un solide, on trouve que ceux-ci ne peuvent prendre que certaines valeurs d'énergie (notion de quantification), plus précisément, leur énergie ne peut se situer qu'au sein de certaines **bandes d'énergie** spécifiques ; ces bandes sont séparées par des bandes d'énergie dites **interdites** où aucun électron ne peut se situer (cependant, vous verrez plus tard que certains niveaux pourront exister par création de défauts ou dopages). Ainsi, de manière à caractériser un solide, nous nous intéresserons plus précisément à deux bandes d'énergie spécifiques :

- La dernière **bande de valence** où les électrons sont fortement liés au noyau par l'attraction coulombienne et ne peuvent se mouvoir sous l'effet d'un champ électrique.
- La première **bande de conduction** où les électrons sont moins liés au noyau ; ils sont mobiles et sont à l'origine du courant (conduction) lorsqu'ils sont soumis à un champ électrique.

Il est important de noter qu'au repos (sans excitation extérieure), tous les électrons se trouvent dans les bandes de valence. Tout cela nous permet d'illustrer les propriétés électroniques des différents types de solides :

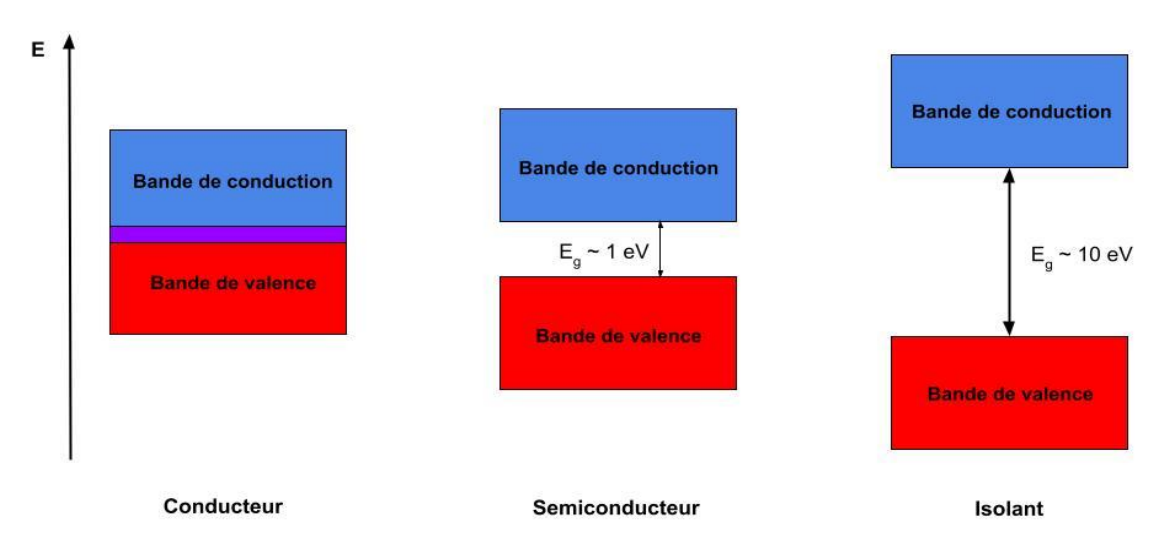

On peut alors faire les remarques suivantes :

- Les **conducteurs** possèdent leurs deux bandes qui se chevauchent, c'est-à-dire que certains électrons de leur bande de valence se trouvent également dans la bande de conduction et ce, sans excitation extérieure.
- A l'opposé, les bandes d'énergies des **isolants** sont séparées par une bande interdite ou '*gap'* dont la largeur (Eg) est trop grande pour favoriser le passage des électrons dans la bande de conduction.
- Enfin, les **semiconducteurs** dont l'énergie de gap est suffisamment petite pour exciter un électron vers la bande de conduction pour peu qu'on lui fournisse une énergie  $E>\varepsilon_{g}$  seront utilisés quant à eux en composants micro-électronique, optoélectronique... Un matériau semiconducteur peut donc se comporter comme un conducteur sous certaines conditions et c'est ce cas qui va nous intéresser par la suite.

# **II.3.1 – Utilisation photodiode**

Dans la suite de ce TP, nous utiliserons une photodiode en silicium (matériau semiconducteur) afin d'observer et vérifier les lois photoélectriques.

Placer la photodiode à la sortie du monochromateur. Appliquer aux bornes de la diode une **tension de 20V** (*à ne pas dépasser svp*). Mesurer le courant I délivré par la diode pour des longueurs d'onde comprises de 600 à 1100 nm.

Tracer  $S(\lambda)$  puis extrapoler la courbe vers les grandes longueurs d'onde. Déterminer la valeur 'seuil'  $\lambda_0$ , estimer son incertitude. En déduire l'énergie de gap E<sup>g</sup> du silicium.

# **II.4 - DÉTERMINATION DE LOIS PHOTOÉLECTRIQUES**

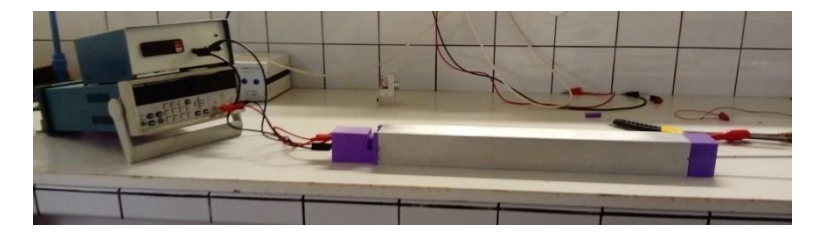

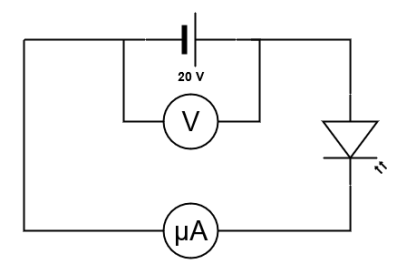

# **a) Appareillage n°2**

On utilise un deuxième montage (situé sur les paillasses centrales) toujours avec la photodiode en silicium. La diode est éclairée par un rayonnement monochromatique de longueur d'onde  $\lambda = 648$  nm isolé par un filtre rouge. L'ensemble 'source + diode' est placé dans un coffrage en aluminium dont les faces intérieures sont peintes en noir afin d'éviter les réflexions. La source lumineuse est mobile par rapport à la cellule.

# **II.4.1 - Etude en fonction du flux d'énergie**

Régler la tension V à 20V. Mesurer le courant I pour différentes valeurs de la distance d entre la photodiode et la source. Tracer la courbe  $I = f(1/d^2)$ . Sachant que le flux lumineux par unité de surface est inversement proportionnel au carré de la distance de la source à la surface éclairée, quelle loi de l'effet photoélectrique vérifie-t-on ? (voir lois paragraphe I.3)

# **TP n° 4 : Effet Photoélectrique : détermination de la constante de Planck en physique quantique**

# **I – INTRODUCTION**

Au début du vingtième siècle, pour expliquer le rayonnement du corps noir, Planck a introduit la quantification de l'énergie : les photons associés à un rayonnement de fréquence  $v$  ont une énergie proportionnelle à cette fréquence :  $E = \text{cste} \times v$ .

Cet aspect corpusculaire était opposé à l'aspect ondulatoire en cours au dix-neuvième siècle. Il a permis d'expliquer de nombreux phénomènes : effet photoélectrique, raies d'émission... La constante, notée h et nommée constante de Planck, est une constante fondamentale ayant pour dimension le produit d'une énergie par un temps, c'est à dire d'une action.

# **II - VERIFICATION DE LA RELATION D'EINSTEIN - DETERMINATION DE LA CONSTANTE DE PLANCK**

# **II.1 - Principe**

Les électrons émis par la cathode sous l'effet d'un rayonnement lumineux sont freinés en appliquant sur l'anode un potentiel négatif par rapport à celui de la cathode (potentiel retardateur ou de *freinage*). Quand cette différence de potentiel V (ou montagne de potentiel) atteint une certaine valeur V<sub>0</sub>, le courant électronique s'annule (l'électron ne la franchissant point) ; ainsi *régler puis mesurer V<sup>0</sup> de manière à annuler le courant sur l'ampèremètre (nA) ; effectuer plusieurs mesures autour de I (nA) nul, puis I croissant.* L'énergie cinétique des électrons à la sortie du métal est alors telle que :

$$
E_{\text{cin}}=\frac{1}{2}mv^2=|q_eV_0|=h\upsilon-W_0
$$

En déterminant expérimentalement  $V_0$  pour différentes valeurs de la fréquence (ou de la longueur d'onde) d'éclairement), on peut vérifier la relation d'Einstein, déterminer la fréquence seuil  $v_0$  et la constante de Planck  $h$ .

# **II.2 – MANIPULATION : Dispositif expérimental**

Réaliser le circuit représenté par le schéma ci-dessous :

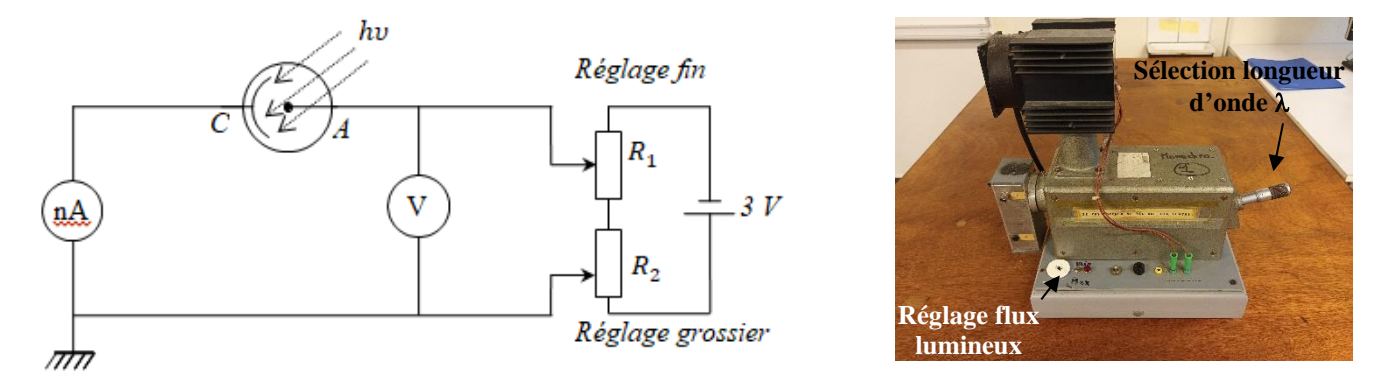

Il comprend, outre la cellule, une pile alimentant deux potentiomètres  $R_2$  et  $R_1$  permettant respectivement un réglage « grossier » et « fin » de la tension inverse  $V_0$  à appliquer à la cellule pour annuler le courant photo créé. Cette tension est mesurée avec précision à l'aide d'un voltmètre. Quant au courant, il est mesuré par un nano ampèremètre. La cellule est placée à la sortie d'un monochromateur (voir photographie supra) qui sélectionne la longueur d'onde  $\lambda$  d'éclairement.

# **II.3 - MESURES**

# **II.3.1 - Tracé des courbes**  $I = f(V)$  **à**  $\lambda$  **= constante**

Pour une longueur d'onde sélectionnée, et pour deux flux lumineux différents (l'un au maximum puis un autre plus faible diminuer de 1/4 du flux maximum, tracer les courbes du courant photoélectrique en fonction de la tension anodique négative (*prendre un grand nombre de mesures de lorsque s'approche de la valeur zéro*). On démarrera avec une tension anodique nulle.

Comparer les deux courbes obtenues avec les deux flux lumineux différents.

Expliquer pourquoi les courbes diffèrent à  $V > V_0$  et convergent au voisinage de  $V_0$ .

# **II.3.2** - **Tracé des courbes**  $I = f(V)$  pour un flux constant *maximum*

Pour cinq longueurs d'ondes différentes, tracer les courbes en prenant une dizaine de mesures au voisinage de I = 0. On travaillera avec le flux lumineux maximum. Pour le tracé des courbes on choisira une échelle telle que la détermination graphique des  $V_0$  puisse se faire avec une grande précision (travailler au voisinage de  $V_0$ ).

A partir des courbes tracées ci-dessus, déterminer la valeur  $V_0$  du potentiel d'arrêt pour chaque longueur d'onde (ou fréquence). Puis représenter (calculer) la variation de l'énergie  $E_{\text{cin}} = |q_e V_0|$  des photoélectrons à la sortie du métal en fonction de la fréquence υ, en faisant figurer les barres d'erreur en chaque point. Quelle loi de l'effet photo électrique a-t-on vérifié ?

Du tracé précédent et valeurs de E<sub>cin</sub> précédentes, avec E<sub>cin</sub> = hυ − W<sub>0</sub>, déduire la fréquence seuil v<sub>0</sub> pour la photocathode utilisée, la constante de Planck h (pente) et l'énergie d'extraction des électrons  $W_0$  (ordonnée à l'origine).

Déterminer graphiquement les incertitudes sur  $v_0$  et h.

# **TP n° 5 : Théorie cinétique dans les gaz : modèle et expérience, distribution Maxwellienne des vitesses et statistique**

# **I – INTRODUCTION**

# **I.1- Gaz en équilibre thermodynamique**

Un gaz contenu dans une enceinte de volume V en contact avec un thermostat, dont la température T est par définition constante à tout instant, est en équilibre thermique avec le thermostat. Les molécules ne sont pas immobiles ; elles sont animées, avec des vitesses différentes, de mouvements désordonnés. On peut parler d'équilibre thermodynamique s'il y a distribution statistique des molécules en fonction de leurs énergies et ceci indépendamment du temps.

La description macroscopique d'un gaz à l'équilibre thermodynamique se fait à l'aide de paramètres d'état qui sont des variables macroscopiques : pression, volume et température. On appelle équation d'état d'un gaz la relation liant entre elles ces variables macroscopiques (P,V,T).

Dans la réalité, il existe plusieurs formes d'équations d'états pour un même gaz : aucune n'est rigoureusement exacte ; toutes s'approchent de la réalité physique dans un domaine donné.

# **I.2 - Gaz Parfait**

Un gaz parfait est constitué de molécules ponctuelles entre lesquelles n'existe aucune force d'interaction.

Soit un gaz parfait, enfermé dans un volume V, en équilibre thermodynamique à la température T, exerçant une pression P sur les parois de l'enceinte, l'équation d'état est :

$$
PV = N k T = \frac{2}{3} N \overline{e_c}
$$
, avec  $\overline{e_c} = \frac{1}{2} m v^2$ ,

où N est le nombre de molécules contenues dans l'enceinte de volume V, k la constante de Boltzmann et  $\overline{e_c}$  l'énergie cinétique moyenne des molécules. La distribution des vitesses des molécules est une distribution de Maxwell.

Cette équation d'état peut-être valable pour un gaz réel aux très faibles pressions, loin d'un changement de phase.

Remarque : On fera attention de ne pas confondre la vitesse quadratique moyenne v<sup>2</sup>avec le module de la vitesse moyenne au carré  $\bar{v}^2$ . En effet,  $v^2 = (3\pi/8)$ .  $(\bar{v})^2$  où  $v = |\vec{v}|$ 

## **I.3 - Gaz réel**

Dans les gaz réels, les molécules ont un volume propre non nul et il existe des forces d'interaction entre elles : répulsives lorsque les molécules sont très proches l'une de l'autre et attractives lorsqu'elles sont éloignées. En tenant compte du volume propre des molécules et des forces entre molécules, l'équation d'état d'un gaz réel peut se mettre sous la forme :

 $(P + \pi)$  (V - b) = N k T, où  $\pi$  est la pression interne, qui peut dépendre de la température, et b le covolume.

Cette équation d'état permet de décrire l'état d'un fluide sous forme vapeur ou liquide, mais il ne suffit pas pour décrire le comportement du système (gaz-liquide) à la transition de phase.

# **II - LOI DE DISTRIBUTION DES VITESSES**

# **II.1 - Modèle macroscopique d'un gaz**

Pour simuler à notre échelle ce qui se passe à l'échelle microscopique, on va considérer un système macroscopique simulant un gaz : on étudiera ce qui se passe dans une enceinte remplie de billes de verre simulant les molécules d'un gaz. Ce modèle est supposé vérifier trois hypothèses :

- les billes sont des sphères dures et la distance moyenne entre deux billes est grande par rapport à leur diamètre,

- les chocs entre deux billes sont élastiques ; entre deux chocs chaque bille se déplace, sans interaction, en ligne droite et avec une vitesse constante,

- les positions des billes sont quelconques et leurs vitesses sont distribuées autour d'une valeur moyenne.

On fera l'étude du modèle en cherchant si ce modèle simule ou non un gaz parfait d'un point de vue statistique en analysant la loi de distribution des vitesses.

# **II.1.2 – préparation – rappel théorique**

Les billes de verre peuvent quitter la chambre par un orifice latéral défini par deux diaphragmes successifs. Seules peuvent sortir les billes dont le vecteur vitesse est compris à l'intérieur d'un angle solide de faible ouverture, qui s'appuie sur les contours des diaphragmes. Pour les billes qui sortent avec un vecteur vitesse horizontal, la portée horizontale S est donnée par :

> $S = v \frac{2H}{2}$  $y = v \sqrt{\frac{2H}{g}}$ , où H est leur hauteur de chute, v leur vitesse, g l'accélération de la pesanteur.

Pour toutes les billes sortant sous un angle un peu différent, la formule est considérée comme valable avec une approximation suffisante. Toutes les billes sortant de la chambre (voir dispositif infra II) ont une portée proportionnelle à leur vitesse, la hauteur de chute étant constante. Le nombre de billes collectées dans un secteur i de la chambre collectrice mesure l'abondance des billes dont la vitesse  $v_i$  est comprise entre  $(v_i + \Delta v/2)$  et  $(v_i - \Delta v/2)$ . Remarque : Les billes sortent de la chambre dès qu'elles traversent le premier diaphragme situé sur la surface intérieure de la chambre ; donc, on tiendra compte de l'épaisseur de la paroi dans la distribution des billes.

La valeur moyenne du chemin qu'une bille parcourt dans la chambre entre deux chocs consécutifs représente le libre parcours moyen :

$$
\lambda = \frac{1}{n\sigma\sqrt{2}} = \frac{V}{N \pi d^2 \sqrt{2}}
$$

où n est la densité volumique(n=N/V) avec V pour le volume total contenant les billes et N le nombre total moyen de billes dans l'enceinte, d le diamètre des billes (0,2 cm) et  $\sigma = \pi d^2$  est la section efficace de choc.

A partir de  $\lambda$  et de la vitesse moyenne  $\bar{v}$  des billes, on peut déterminer le nombre moyen  $\bar{z}$  de chocs qu'une bille subit en moyenne pendant l'unité de temps :  $\bar{z} = \frac{\bar{y}}{2} = \frac{1}{z}$ , où  $\tau$  est appelé le temps de libre parcourt moyen entre deux collisions successives. λ τ

La vitesse moyenne des billes sera :  $\overline{v}$ N, v,  $\mathbf N_i$  $\frac{1}{i}$  i i i i =  $\sum$ . Pour la manipulation expérimentale en II infra, N<sub>i</sub> étant le nombre de billes  $\sum N_i$ 

dans la colonne i (proportionnel à la hauteur des billes dans la colonne i). La loi de distribution des vitesses de Maxwell, valable pour un gaz parfait, donne pour la vitesse la plus probable v<sub>p</sub> :  $v_p = \frac{\sqrt{\pi}}{2} \bar{v}$  $\frac{2}{2}$   $\frac{1}{\sqrt{2}}$ . La loi de Maxwell permet d'obtenir le nombre N(v<sub>i</sub>) de billes ayant la vitesse  $v_i$  dans l'intervalle  $\Delta v$ , suivant :

$$
N(v_i) = e \left[ \begin{array}{c} v_i \\ v_p \end{array} \right]^2 \cdot N(v_p) \cdot Exp \left[ - \left[ \frac{v_i}{v_p} \right]^2 \right]
$$

avec, respectivement e = 2,72,  $N(v_p)$  est le nombre de billes, ayant la vitesse la plus probable, qui ne dépend que de l'énergie cinétique  $\bar{e}_c$  (ou T) et du nombre total de billes. On pourra vérifier que l'équation ci-dessus est sans dimension.

Par dérivation de l'expression précédente, vérifier que v<sub>p</sub> est bien la vitesse la plus probable. A quelle grandeur thermodynamique (V, P ou T) peut être associée v<sub>p</sub> ? Donner la relation exacte en sachant que :  $\overline{v^2} = (3\pi/8)$   $(\bar{v})^2 = (3/2) v_p^2$ , avec v<sup>2</sup> la vitesse quadratique moyenne.

## **II.2 - MANIPULATION : DISPOSITIF EXPERIMENTAL**

## **II.2.1 – Appareillage**

La partie principale de l'appareil est une chambre verticale dont le fond est une plaque rectangulaire animée d'un mouvement vertical périodique qui lui est communiqué grâce à un moteur électrique. La chambre est limitée latéralement par deux plaques de verre, dont l'une est graduée en millimètres, et par deux parois latérales métalliques comportant d'un côté un entonnoir débouchant près du fond de la chambre pour l'introduction des billes, de l'autre d'une ouverture qu'on peut obturer avec un volet mobile et par laquelle les billes pourront éventuellement sortir de la chambre.

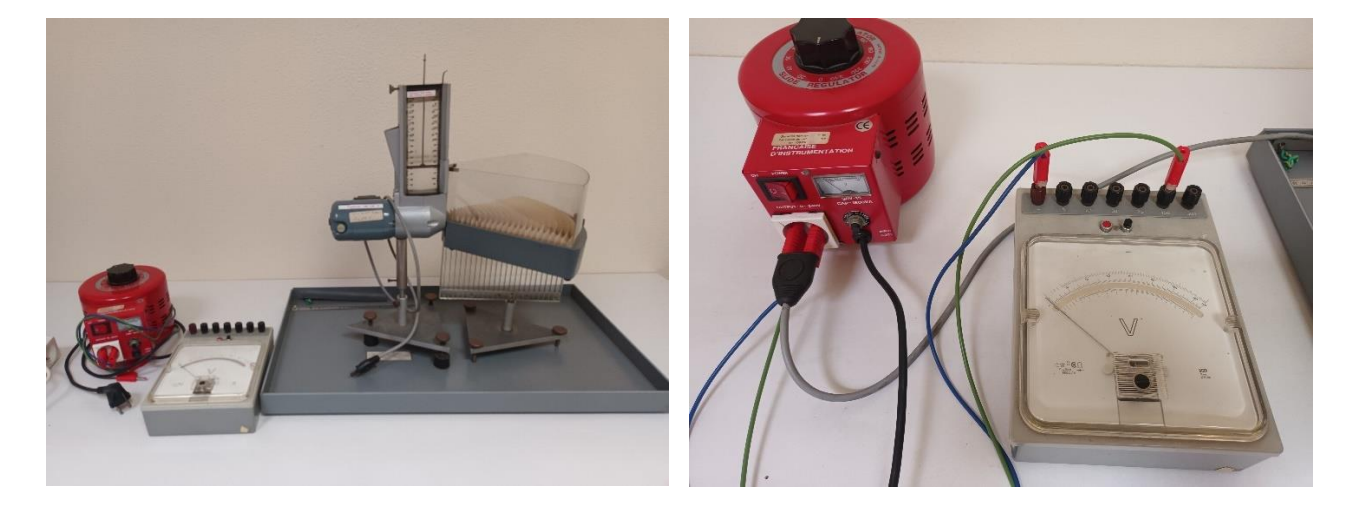

La vitesse du moteur, variable suivant la tension appliquée (réglée à l'aide d'un roto transformateur), contrôle le mouvement périodique de la plaque du fond de la chambre. Cette plaque vibrante communique une énergie cinétique aux billes.

Pour l'étude de la loi de distribution des vitesses, on utilise comme récepteur une cuvette contenant des canaux disposés en couronnes circulaires concentriques horizontales ; chaque canal communique avec une colonne d'une chambre collectrice verticale à parois transparentes.

# **II.2.2 – Manipulation**

# **II.2.2.1-** Préparation de la manipulation

Introduire 400 billes dans la chambre. Préparer, si cela n'est pas fait, à l'aide du calibre fourni, des lots de 45 billes dans les tubes à essai. Fixer le niveau de la plaque supérieure de la chambre à 6 cm. Accoler à la paroi extérieure la cuvette de triage posée sur la chambre de collection. Le bord supérieur des cloisons doit arriver au niveau du trait rouge. Régler l'horizontalité des blocs moteur et collecteur à l'aide des vis calantes et en vous servant des niveaux à bulle.

- Faire tourner le moteur à 3100 tours/mn (vérifier que la vitesse reste constante pendant toute l'expérience). Soulever le verrou latéral pour dégager l'orifice du diaphragme. Toutes les 45 secondes, pendant 30 mn, introduire un lot de 45 billes pour compenser celles qui sont sorties et maintenir le nombre total N de billes à peu près constant.

- Après l'arrêt du moteur, avec beaucoup de précautions, faire descendre dans la chambre de triage les billes restées dans les canaux.

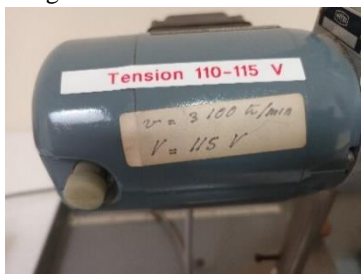

# **II.2.2.2-** Tracé de l'histogramme

(Voir remarques ci-dessous ou la plaquette se trouvant sur la table pour le traitement graphique à l'aide d'un tableur)

- Relever l'histogramme de répartition des billes dans les colonnes. Sur l'axe des abscisses on tiendra compte de l'épaisseur de la paroi (distance entre le trou et la fente de sortie de la cuvette de la paroi) en décalant l'histogramme vers la droite de 1 cm. - Représenter l'histogramme de répartition des vitesses (la vitesse pour une colonne, de largeur  $\Delta v$ , est définie à la demi-largeur de la colonne à  $\Delta v/2$  près).

# **II.2.2.3-** Détermination de la vitesse moyenne et de la vitesse la plus probable

- Après avoir lissé graphiquement l'histogramme de répartition des vitesses, déterminer la vitesse la plus probable  $v_p$  des billes et la hauteur  $N(v_p)$  correspondant. Quelle est l'incertitude sur  $v_p$ ?

- A partir de votre histogramme, calculer la vitesse moyenne  $\bar{v}$  et  $v^2$  (sur les 15 1<sup>ères</sup> colonnes).

- Calculer le rapport  $(v_p/\bar{v})$  et le comparer au rapport théorique.

- Afin de voir si le modèle des billes simule bien le gaz parfait, comparer l'histogramme à la loi de distribution de Maxwell obtenue avec la valeur v<sup>p</sup> déterminée précédemment, ne pas oublier que l'histogramme en colonne moyenne la hauteur de celleci sur sa largeur ; penser donc à surestimer légèrement  $N(v_p)$ . Améliorer la superposition de la courbe théorique sur l'histogramme en ajustant les valeurs de  $v_p$  et/ou  $N(v_p)$  si nécessaire.

# **2.4.4-** Calcul du libre parcours moyen

Calculer le libre parcours moyen  $\lambda$  et le nombre moyen de chocs par seconde entre les billes. En déduire le temps de libre parcours moyen  $\tau$ .

Remarques pour le traitement des données de l'histogramme**:**

En salle de TP vous disposez d'un ordinateur muni d'un tableur graphique vous permettant d'effectuer tous les traitements nécessaires :

- Pour le relevé de l'histogramme, vu que le nombre de billes dans une colonne est proportionnel à sa hauteur, on relève la hauteur h de remplissage de la colonne en fonction du numéro de la colonne.

- Lissage de l'histogramme expérimental pour estimer la portée  $S_p$  la plus probable, d'où la vitesse la plus probable  $v_p$ .

- Comparaison de l'histogramme expérimental avec la distribution théorique de Maxwell simulée à partir des paramètres (S<sup>p</sup> , hmax) estimés.

Aussi, vous pouvez utiliser la feuille de calcul modèle qui vous est déjà préparée en Excel « Billes.xls », se trouvant sur le bureau de l'ordinateur du TP, pour un traitement assisté suivant (Il n'est pas nécessaire d'avoir le mot de passe pour ouvrir le fichier ; il suffit de valider):

**i)-** Entrée des valeurs : Sous le tableur se trouvant sur l'ordinateur, on entre les données sous forme vectorielle en colonne : S et h où S est la portée (en cm) et h la hauteur de remplissage (en cm). On n'oubliera pas de décaler de 1 cm l'origine des abscisses vers la gauche pour tenir compte de l'épaisseur de la paroi : Ainsi la 1ére colonne de l'histogramme (qui est de demi-largeur dont l'autre moitié est cachée par la paroi) se trouve à S=1 cm et la 2<sup>ème</sup> colonne à S=2 cm, la 3<sup>ème</sup> à S=3cm...

**ii)-** Pour visualiser l'histogramme, une fois les hauteurs de remplissage h en fonction de la portée S entrées (dans l'ordre colonne S et puis h), on utilise les commandes : >Insertion – Graphique…, diagramme histogramme : >Colonne, et puis sous les « Histogramme 2D » on clique sur le diagramme : >Histogramme groupé.

**iii)**- Lissage : On utilisera une régression (méthode de moindres carrées) polynomiale de <u>degré 5</u> : Pour cela, on clique sur votre diagramme avec le bouton droit de votre souris >Ajouter une courbe de tendance, >Polynomiale, >Ordre 5.

Imprimer votre diagramme et estimer les valeurs  $(S_p, h_p)$  de l'extrémum du lissage (qui ne correspondent pas forcement à la position de la colonne la plus haute).

**iv)**- Distribution de Maxwell : La fonction de Maxwell étant sans dimension,  $v_i/v_p = S_i/S_p$ , entrer d'abord dans la 1ère cellule de la 3<sup>ème</sup> colonne (h<sub>th</sub>), l'équation de Maxwell sous la forme :

 $= EXP(1)*(({Si/Sp})^2)*hp*EXP(-(Si/Sp)^2)$ , avec  $h_p$  et  $S_p$  sont les paramètres d'optimisation (en valeur) trouvés ci-dessus en lissant l'histogramme. Si est l'élément de matrice colonne S (ex. A3) puis itérer ces valeurs en fonction des éléments de votre 1 ère colonne S.

**v)-** On visualise, comme précédemment, la distribution théorique de Mawwell sur l'histogramme expérimentale, en marquant les colonnes h et  $h_{th}$ .

Si nécessaire, recommencer en ajustant vos paramètres  $(S_p, h_p)$  pour une meilleur superposition de la courbe théorique avec votre histogramme, en particulier vous pouvez surestimer la hauteur h<sub>p</sub>

**vi)-** Impression : Une fois l'histogramme imprimé, avec la courbe théorique de Maxwell, n'oubliez pas, si cela n'est pas fait pendant le traitement, de convertir à la main sur le diagramme l'échelle des abscisses (S) en vitesse v (en cm.s-1 ) pour avoir l'histogramme de la distribution des vitesses.

vii)- Sur le graphe imprimé, on n'oubliera pas de bien pointer la vitesse la plus probable v<sub>p</sub>, d'une part, et la vitesse moyenne  $\overline{v}$ d'autre part. On complétera de même l'histogramme en représentant l'écart type  $\sigma$  (calculé à l'aide de  $\overline{v}\,$  et  $\,$  v<sup>2</sup>).

# **TP n° 6 : Cinétique des gaz : simulation d'un gaz et calculs (logiciel)**

Dans notre environnement on rencontre souvent des empilements de grains (particules solides) non consolidées : sables, graviers, ...ou des matériaux solides qui sont constitués de grains consolidés. Ces matériaux pressentent une dynamique et une structure géométrique complexes, en général désordonnées, dans l'espace. Les mêmes structure peuvent être rencontrées dans des matériaux comme suspensions denses, gels, agrégats, sols, etc… Par ailleurs, les procédés de réalisation de mélange de grains, dans l'industrie, rencontrent souvent des problèmes insolubles pour la réalisation de mélanges homogènes en volume. Pour pouvoir étudier ces matériaux dans la masse il faut obtenir des coupes aléatoires réalisées dans l'espace à trois dimensions et ceci en fonction du temps. Les difficultés rencontrées dans l'analyse de ces milieux ont conduit les physiciens à descendre d'une dimension et à étudier des empilements dans un plans à deux dimensions.

En effet, l'empilement le plus simple qu'on puisse réaliser est un empilement bidimensionnel horizontal, pour négliger les effets de la gravitations, formé de disques qui permet d'observer la structure de l'empilement dans le plan avec un géométrie simple de grains.

L'université de Rennes a disposé d'un montage en laboratoire qui permettait d'étudier la dynamique de ces systèmes d'empilements à deux dimensions de grains sur une table à coussin d'air en fonction de la taille des disques, de la compacité de l'empilement et de la densité de mélange de disques de tailles différentes.

- Nous allons dans cette manipulation déterminer la distribution des vitesses d'un ensemble de disques mono-tailles en équilibre statistique (indépendant du temps).

- Comparer la statistique de la distribution des vitesses avec celle obtenue d'après la théorie cinétique des gaz, loi de Maxwell, à deux dimensions.

- Etudier s'il est possible de définir une notion de 'température' pour cette ensemble de disques mono-disperses ou tailles en translations aléatoire (analogie à l'agitation thermique).

## **I- DEFINITIONS DES GRANDEURS PHYSIQUES**

#### **I. 1 - Système ergodique**

On suppose un système ergodique si la moyenne au cours du temps *t* d'une grandeur physique est égale à la moyenne de cette grandeur sur *N* systèmes différents (à l'échelle microscopique), dans la limite où *N* et *t* tendent vers l'infini. En supposant ergodique notre système de pastille les mesures peuvent être effectuées indistinctement à différents instants et/ou sur différentes particules réparties dans le système. Dans le cas de la détermination de la vitesse moyenne <v> d'une particule ceci revient à écrire que :

$$
< v >\; = \lim_{K\to\infty} \ \ \frac{1}{K}\displaystyle\sum_{j=1}^K v^*(t_j) \ \ \, = \ \ \, \lim_{N\to\infty} \ \ \, \frac{1}{N}\,\displaystyle\sum_{i=1}^N v_i
$$

avec, v<sub>i</sub> est la vitesse de la particule i de l'ensemble à N particules ( $1 \le i \le N$ ) et v<sup>\*</sup>(t<sub>i</sub>) la vitesse de la particule marquée \* à l'instant t<sub>i</sub> après la j<sup>ème</sup> collisions (K nombre de collisions et  $1 \le j \le K$ ).

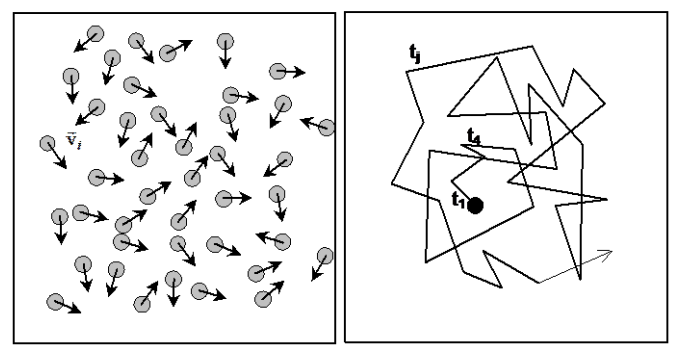

La vitesse de *N* pastilles sur la table à un instant donné ; Trajectoire d'une pastille marquée sur la table en fonction des collusions au cours du temps.

## **I.2- Le libre parcours moyen**

Le temps moyen  $\tau$  entre deux collisions pendant lequel la particule ne subit pas de chocs est appelé temps libre moyen et la distance  $\lambda$  moyenne que la particule parcourt avant d'entrer en collision avec une autre particule est le libre parcours moyen. Dans ces conditions on peut définir la vitesse moyenne  $\langle \vec{v} | \rangle$  des particules comme :

$$
\lambda = < |\vec{v}| > \tau
$$

Remarques : Pour un système à deux dimension  $\langle v_x^2 \rangle = \langle v_y^2 \rangle = (1/2) \langle v^2 \rangle$ ;  $\langle v_x \rangle = \langle v_y \rangle = 0$ 

#### **I.3- Distribution de Maxwell des vitesses**

Pour un système de N particules de masse m, dans un espace à deux dimensions, en équilibre thermodynamique avec un thermostat à la température T, la probabilité P pour que la vitesse  $\vec{v}$  d'une particule soit comprise dans l'intervalle  $[\vec{v}, \vec{v} + d\vec{v}]$  est donnée, d'après la loi de Maxwell, suivant :

$$
P(\vec{v}, \vec{v} + d\vec{v}) = \frac{m}{2\pi k_B T} \exp\left[-\frac{mv^2}{2k_B T}\right] d^2v
$$

avec,  $v^2 = v_x^2 + v_y^2$ ,  $d^2v = dv_x dv_y$ et k<sub>B</sub> la constante de Boltzman.

En intégrant l'expression ci-dessus sur toutes les directions de l'espace des vitesses à 2 dimensions, on obtient pour la probabilité P, pour que le module de la vitesse  $v = |\vec{v}|d'$ une particule soit compris dans l'intervalle [v, v + dv] :

$$
P(\vec{v}, \vec{v} + d\vec{v}) = \frac{m}{2\pi k_B T} \exp\left[-\frac{mv^2}{2k_B T}\right] d^2v
$$

En introduisant la fonction de la densité de probabilité pour le module des vitesses, l'expression ci-dessus s'écrit sous la forme :  $p(v, v + dv) = p(v) dv$ , avec  $p(v) = \frac{mv}{h - u}$  $\frac{mv}{k_BT}$  exp  $\left[-\frac{mv^2}{2k_BT}\right]$  $\frac{m}{2k_BT}$ . En effet, expérimentalement nous n'accéderons qu'au module de la vitesse des particules.

La vitesse moyenne  $\langle v \rangle$  et la vitesse quadratique moyenne  $\langle v^2 \rangle$  des particules s'écrivent en fonction de  $\rho$  sous la forme :

$$
\langle v \rangle = \int_0^\infty v \, \rho(v) \, dv
$$
  

$$
\langle v^2 \rangle = \int_0^\infty v^2 \rho(v) \, dv
$$

Remarque : Pour une distribution maxwellienne des vitesses dont l'expression de la densité de probabilité dans un espace à 2d est donnée ci-dessus, on montre facilement que :

$$
\langle v \rangle = \sqrt{\frac{\pi k_B T}{2m}}, \text{ et } \langle v^2 \rangle = \frac{2k_B T}{m} \qquad \qquad \text{d'où } \vec{E}_c = \frac{1}{2} m \langle v^2 \rangle = k_B T
$$

#### **II.2 – MANIPULATION (sous logiciel)**

Le but de la manipulation est à partir d'une vidéo enregistrée et du logiciel Latis-Pro, puis l'aide d'un tableur (comme Excel) d'analyser cette physique collisionnelle et d'en extraire les paramètres utiles. Les hypothèses sur les mesures sont les suivantes :

- les particules (disques) se déplacent librement et n'interagissent pas entre elles entre deux collisions,
- entre deux collisions la trajectoire de la particule est en ligne droite et que les collisions sont instantanées,
- Il n'y a pas de perte d'énergie dans une collision (collision élastique),
- les particules sont réparties de façon homogène sur la table, la densité de particules est la même partout.

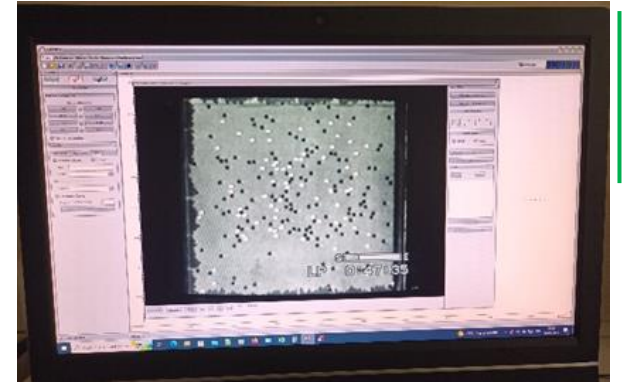

-Lancer Latis-Pro (+ clic sur bandeau publicité pour l'enlever).

-Cliquer sur icone séquence vidéo **d'a**, puis Fichier 'Table' (nom vidéo à ouvrir). Double clic bandeau supérieur de la vidéo pour mode plein écran. Utilisation avec bouton classique vidéo < , Pause, >, lecture, existence zoom à droite, etc.

#### **II.2.1- Histogramme des vitesses**

Le but de la manipulation est de déterminer la vitesse de plusieurs pastilles suite à *une cinquantaine de collisions*. La condition pour que la mesure (détermination de la vitesse) soit prise en compte est que la pastille considérée ne subisse aucune collision lors de son déplacement

sur l'intervalle de temps  $\Delta t$  considéré. *En effet, on cherche à déterminer la vitesse moyenne de la particule entre deux collisions successives.*

#### **▪ Détermination des vitesses v<sup>i</sup> pour une centaine de particules différentes suite à leur collision**

En visualisant la vidéo déterminer la vitesse d'une pastille après collision :Pour déterminer la vitesse de la pastille, il suffit de relever la distance  $L_i$  à un couple  $(X_i, Y_i)$ . parcourue par la pastille pour un intervalle de temps  $\Delta t$  donnée et de faire le rapport.

Remarque : pour une prise de vue de k images par seconde, c-à-d un intervalle de temps de dt = 1/k seconde entre images et pour une distance de parcoure L<sub>i</sub> correspondant à p images, la vitesse v<sub>i</sub> de l'objet est v<sub>i</sub> = L<sub>i</sub>/ $\Delta t$  = (L<sub>i</sub>/(p/k). On pourra prendre pour tout le TP par exemple *p=8* c'est-à-dire prendre la position d'une particule *8 images plus loin temporellement*

- Revenir sur l'image n° 0 (ou 1ère image du film). Clic 'Sélection Origine' à positionner quelque part sur video/image (pas d'importance car on calculera une *différence* de position L<sup>i</sup> entre chaque couple (Xi, Yi)).

- Puis important, clic 'Sélection étalon' (fixer du haut à bas de l'image = 0.5 m)

- Avancer dans la vidéo et se positionner suite à une collision repérée entre deux particules. Cliquer 'sélection manuelle des points', puis cliquer une 1<sup>ère</sup> fois sur la position L<sub>i</sub> de la particule (qui sera enregistrée en un couple  $(X_i, Y_i)$  dans un fichier), puis une seconde fois sur la même particule (10 images plus loin temporellement *à fixer tout le TP constant*) de manière à obtenir deux positions  $L_i$  de cette particule après une collision (de manière à déterminer  $\Delta t$  puis sa vitesse  $\overline{v}$  ensuite sur les deux clics/mesures précédentes). Puis clic 'Terminer sélection manuelle' pour finaliser ce bloc de trois mesures couples (Xi, Yi).

- Répéter l'opération pour 60 ou 70 collisions différentes et donc particules différentes avec le même  $\Delta t$  de 10 images et toujours deux différentes mesures de  $L_i$ <sub>et i+10</sub> (distantes de 10 images) correspondant à  $(X_i)$ <sub>et i+10</sub>,  $Y_i$ <sub>et i+10</sub>). L'ensemble sera sous un seul fichier.

Remarque : En prenant un intervalle de temps  $\Delta t=10$  images plus loin fixe (temps de vol des trajectoires), la distribution des  $\Delta L_i$  qui correspondra à celle des vitesses associées. Dans ces conditions, en travaillant à  $\Delta t$  constant il suffit de relever sur l'écran du moniteur les L<sub>i et i+10</sub> pour 60 ou 70 particules/trajectoires.

- Fermer vidéo, puis sous latis-Pro 'Fichier exportation' puis 'Ajouter toutes les courbes', choisir .csv puis OK. 'Enregistrer' sous bureau. Remarque : si 60 ou 70 blocs de deux mesures (=120 ou 140 mesures) alors enregistrer, Latis-pro peut être fermé.

#### **II.2. 2- Représentation en histogramme des mesures**

Remarque : Pour représenter l'ensemble des N vitesses {v<sub>i</sub>}<sub>1≤i≤N</sub> en histogramme, il suffit de porter sur l'axe des abscisses les vitesses et de classer vos valeurs v<sub>i</sub> dans des colonnes de largeur  $\Delta v_i$ . De sorte que l'axe des ordonnées représente la fréquence absolue F<sub>i</sub> d'événements, c'està-dire le nombre de fois qu'on a mesuré des vitesses comprises dans l'intervalle  $[(v_i-(\Delta v_i/2) ; v_i+(\Delta v_i/2)]$ . Puis, pour avoir un histogramme normalisé, il suffit ensuite de transformer l'ordonnée, fréquences absolues  $F_i$ , en fréquences relatives :  $f_i = F_i/N$  ou N est le nombre total de valeurs (vi) mesurées.

# **Voir ANNEXE Latis-Pro sur table TP**

Travailler ensuite sous Tableau (Excel) ouvrir votre fichier. La cellule en bas des temps\_X et temps\_Y (temps égaux) représente la valeur  $\Delta t$  réelle correspondant aux 50 blocs d'images passées ainsi que les valeurs  $\Delta t$  intermédiaires à chaque blocs de trois mesures. **Bien garder cette valeur tfinal en bas à diviser / 150 pour le calcul de** ̅ (vitesse mesurée deux fois de la x ème particule/collision x=1 à 60 ou 70).

Avec l'option sous Excel 'Rechercher et sélectionner' en haut/droite, faire 'rechercher' NAN puis 'rechercher tout', puis onglet 'remplacer' (ne rien écrire à remplacer par) puis clic 'remplacer tout'. Puis encore 'rechercher/sélectionner', sélectionner puis cellules vides, puis 'supprimer haut/droite.

Puis, enlever les colonnes Temps\_X et Temps\_Y inutiles, clic droit colonne, supprimer. Tout ceci a permis de garder/mettre en forme uniquement les deux colonnes Mouvement X et Mouvement Y sous Excel. Enregistrer votre fichier avec même format !

Ensuite calculer en une colonne  $\Delta L_i = \sqrt{(X_{i+10} - X_i)^2 + (Y_{i+10} - Y_i)^2}$ . Appeler la colonne par ex.  $\Delta L$ , puis taper formule en seconde case de la dite colonne '=RACINE( $\Delta Xi^2 + \Delta Yi^2$ )' et incrémenter (étendre) à toute la colonne  $\Delta L$  constituées des autres  $\Delta L_i$ .

- Créer la colonne des vitesses moyennes  $\overline{v}$  des particules (avec  $\overline{v} = \Delta L_i/\Delta t$ ) dans la colonne nommée par ex. v avec formule  $\left(-\Delta L_i/\Delta t\right)$ . Relever le v<sub>min</sub> et le v<sub>max</sub> en cherchant/sélectionnant toute la colonne v avec les deux fonctions Max et Min.

Réduire à une décimale la colonne v des  $\overline{v}i$  (par sélection colonne, clic droit, format de cellules, nombre, décimale 1). Créer une colonne et ensuite un pas adéquate/adapté pour obtenir une colonne (ou vecteur) nommée  $\Delta v$  de [ $v_{min}$ ,  $v_{min+pas}$ , ...,  $v_{max-pas}$ ,  $v_{max}$ ] à côté de la colonne/vecteur nommée v des  $\bar{v}$ .

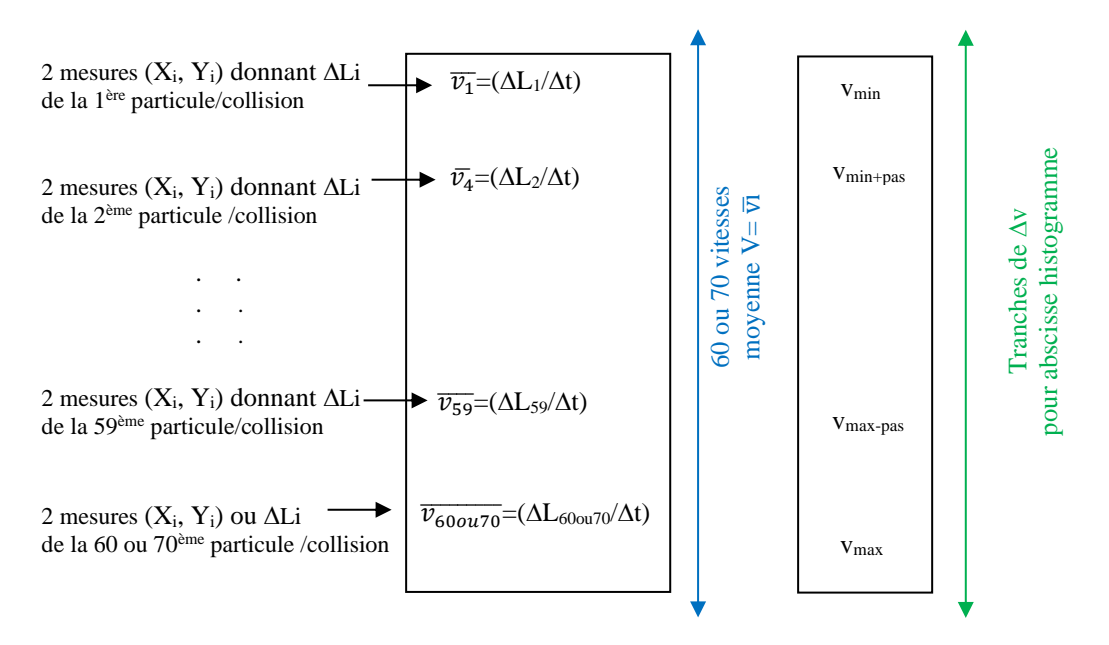

Toujours sous un tableur de votre choix, écrire dans une nouvelle colonne dénommée F (comme fréquence d'apparition par ex.) Calculer le nombre de fréquence d'apparition de vitesse pour chaque tranche  $\Delta$ vi tracer le diagramme histogramme infra.

HISTOGRAMME (en barres d'amplitudes  $v = \overrightarrow{vi}$ ,  $\Delta V$  avec nombre Fréquence)  $v = \overline{v}i$ 

tranches de  $\Delta v$  avec Fréquence F d'apparition de chaque  $v_i$ 

#### **III – EXPLOITATION : pour aller encore plus loin…**

- A partir de votre histogramme, déterminer la vitesse radiale moyenne des particules :  $v = \langle |\vec{v}_i| > ?$  Commodément cette vitesse peut être calculée à partir de l'histogramme suivant :

 $\bar{v} = \frac{1}{v}$  $\frac{1}{H} \sum_i h_i v_i$ , avec H =  $\sum_i h_i$ , où hi est la hauteur de la colonne d'abscisse vi.

- Déterminer la vitesse quadratique moyenne :  $\langle v^2 \rangle$  ? Commodément  $\overline{v^2} = \frac{1}{\mu}$  $\frac{1}{H} \sum_i h_i v_i^2$ , avec H =  $\sum_i h_i$ .

- A l'aide de ces deux valeurs calculer la dispersion statistique : écart type  $\sigma$ , ( $[\langle v^2 \rangle - \langle v \rangle^2]$ <sup>1/2</sup>.

- Ajuster/numériser la courbe de votre histogramme précédent et estimer la valeur la plus probable de la vitesse vp.

- Comparer la vitesse moyenne à la vitesse la plus probable en faisant leur rapport :  $\bar{v}/v_p$  ?

- En utilisant la relation reliant l'énergie cinétique moyenne des particules à la température cinétique T du système (loi de Maxwell)  $\langle E_c \rangle = k_B T$  (pour un système à 2D), déterminer la valeur d'un pseudo température  $T^*$  qu'on peut associer à ce système à deux dimensions. (La constante de Boltzman  $k_B = 1{,}3807.10^{-23}$  JK<sup>-1</sup> et la masse m des particules/pastilles.

Connaissant la vitesse quadratique moyenne des particules, représenter sur votre histogramme normalisé la distribution des vitesses de Maxwell (On peut utiliser pour cela la loi de Maxwell sous la forme  $f_i = 2 \frac{v_i}{\sqrt{v^2}}$  $\frac{v_i}{\langle v^2 \rangle}$  exp  $\left[ -\frac{v_i^2}{\langle v^2 \rangle} \right]$  $\frac{v_i}{\langle v^2 \rangle}$ , où  $v_i$  est en cm/s vu que la largeur d'une colonne  $\Delta v_i = 1$  cm/s). La distribution des vitesses suit elle la loi de Maxwell ? Peut-on dans ces conditions définir une température d'agitation thermique T pour le système ?

# **TP n° 7 : Diffusion d'une particule dans un système 1D : expériences aléatoires indépendantes en grand nombre, loi de Galton**

# **I- THEORIE : 'MARCHE AU HASARD'**

Lorsqu'une particule se déplace par chocs successifs où chaque choc est indépendant des chocs précédents, le mouvement de la particule peut être décrit par une marche au hasard. Pour un nombre suffisamment grand de chocs, le mouvement de la particule suit une loi binomiale dont la distribution statistique est une gaussienne.

Considérons le problème à une dimension : Soit p la probabilité qu'après un choc quelconque la particule se dirige sur la droite et q = 1 - p la probabilité qu'elle soit dirigée sur la gauche. l la distance moyenne parcourue (le long de l'axe droite-gauche) entre deux chocs successifs. Dans ces conditions, la probabilité au bout de N collusions pour que la particule se trouve à une distance de m fois l de son point de départ, avec  $N = n + n'$  et m = n - n' (n et n' étant respectivement le nombre de sauts où après collision la particule se dirige vers la droite ou vers la gauche), est  $P_N(n) = C_N^n p^n q^{N-n}$ , avec la notation  $C_N^n = {N \choose n}$ n ) le nombre de

combinaisons pour choisir n sauts vers la droite parmi les N sauts.

Supposons que p = q et que N est pair, la probabilité pour que la particule se trouve, après N collisions toujours à l'origine, c.-àd. m = 0 et N=2n, est :  $P_N(N/2) = C_N^{N/2} p^N = \frac{N!}{(\frac{N}{2})}$  $\frac{N!}{\left(\frac{N}{2}\right)!^2} (1/2)^N$ 

#### **Questions :**

Quelle est, dans ces conditions, la probabilité pour que la particule se trouve à l'origine si N est impair ? (Réponse à donner sans calcul).

Quelle est la valeur moyenne de m que l'on notera  $\langle m \rangle$ ? Donner l'expression de  $P_N$  ci-dessus en fonction de N et m.

## **II.2 – MANIPULATION**

#### **II.2.1- Dispositif**

Le dispositif est constitué par une surface inclinée ou verticale lisse sur laquelle sont fixés des plots placés aux nœuds d'un réseau régulier à deux dimensions connu sous le nom de la planche de Galton. Un entonnoir fixé en haut du plateau permet de laisser tomber des billes de diamètre d toujours au même point d'entrée du dispositif.

Pour avoir une statistique sur le comportement d'une bille sur la planche et ceci sans prendre en compte les effets collectifs entre les billes, on doit répéter l'expérience un grand nombre de fois en laissant descendre les billes les unes après les autres.

En bas du dispositif, les billes sont collectées dans un réceptacle permettant d'obtenir l'histogramme de la diffusion transverse des billes à travers le système. La résolution du collecteur est de 1 cm. Chaque barre de l'histogramme correspond à la hauteur de remplissage des billes dans la colonne correspondant du collecteur.

#### **II.2.2- Mesures**

Faire tomber des billes dans le dispositif jusqu'au remplissage du collecteur. Faire attention à ne pas déborder la colonne centrale du réceptacle.

Relever votre histogramme à l'aide de la réglette se trouvant sur la table. Les colonnes ne contenant qu'une bille peuvent être ignorées.

En observant les changements successifs de direction de la bille sur la planche on peut faire le rapprochement avec la marche aléatoire d'un marcheur les yeux bandés sur une route en pente qui n'aurait pas la possibilité de revenir en arrière. L'interprétation de l'histogramme obtenu nous permettra ainsi de répondre aux questions suivantes :

La distribution des billes à la sortie est-elle gaussienne ?

Quelle est la variance  $(\sigma^2)$  de la distribution statistique ?

Quelle est l'influence de la maille de la planche ?

#### **II.2.3- Distributions expérimentale et théorique.**

La grandeur X mesurée au cours de N expériences prend les valeurs  $x_1, x_2, ..., x_N$  avec les fréquences absolues  $F_1, F_2, ...$  (nombre de fois qu'on rencontre la même valeur dans l'ensemble de la distribution  $\{x_i\}$ ) et les fréquences relatives  $f_i = F_i/N$ .

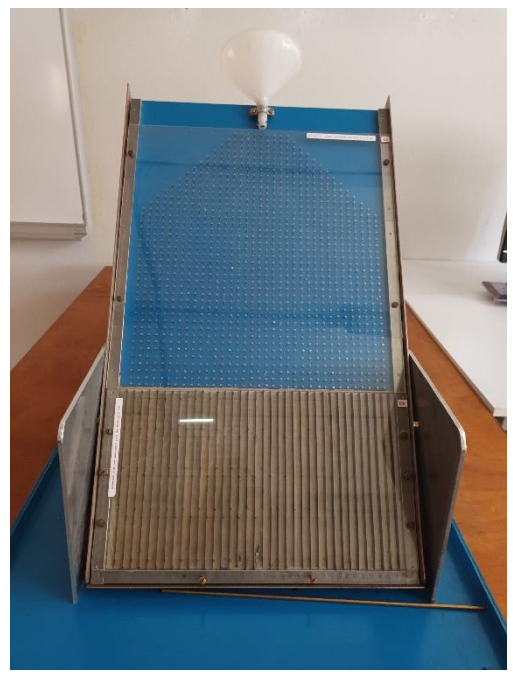

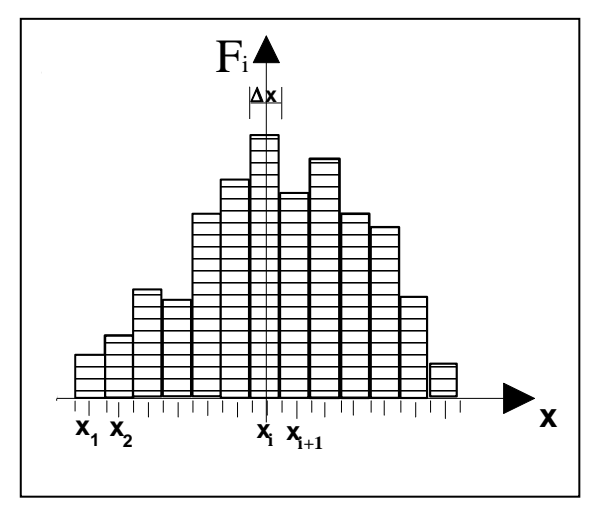

Dans notre expérience X est la portée de la diffusion (l'axe transversal du dispositif), N est le nombre total de billes et  $F_i$  est le nombre de billes dans la colonne x<sup>i</sup> de l'histogramme. Donc, l'histogramme des fréquences absolues ou relatives (voir ci-contre) représente les résultats de la mesure de l'observable X. Si le nombre N d'expériences est suffisamment grand, la fréquence relative d'un événement tend à se rapprocher de la probabilité de l'événement. Histogramme des probabilités et histogramme des fréquences sont alors superposables. Commodément, comme la hauteur h<sup>i</sup> de remplissage des colonnes est

proportionnelle au nombre de billes F<sup>i</sup> qu'elle contient et le nombre total de bille N à la somme cumulée des hauteurs  $h_i$ , nous avons :

$$
f_i = \frac{F_i}{N} = \frac{h_i}{H}
$$
, avec  $H = \sum_i h_i$ .

La fonction  $\Pi(x_i) = \int_{-\infty}^{x_i} \rho(x) dx$ , (probabilité pour que la valeur de la mesure de la grandeur X soit inférieure ou égale à x<sub>i</sub>), est calculée à l'aide des fréquences relatives cumulées suivant :

$$
\Pi(x_i) = \frac{1}{N} \sum_{j=1}^{i} F_j = \frac{1}{H} \sum_{j=1}^{i} h_j
$$

Si le tracé sur papier que l'on dénommera 'galtonien' des fréquences relatives cumulées, en fonction de x, est une droite, une loi de Gauss représente la distribution expérimentale. Cette droite est donc un test facile pour vérifier la loi et, par ailleurs, permet de déterminer  $\langle x \rangle$  et  $\sigma$  (voir couleurs test de Henri).

## **Exploitation des résultats**

Graduer l'histogramme précédent en fréquences relatives fi.

Calculer les fréquences relatives cumulées en fonction de x (c-à-d  $\Pi(x)$ ). Et, les indiquer sur l'histogramme pour chaque colonne. Porter les valeurs de  $\Pi(x)$  en fonction de x sur le papier 'galtonien'.

La variable x suit elle bien une statistique de Gauss ? Pourquoi observe-t-on des écarts aux extrémités de la courbe ?

Déterminer  $et  $\sigma$ .$ 

Donner l'intervalle de confiance sur la mesure de X pour un niveau de confiance de 95%.

En admettant que le système est diffusif :  $\sigma^2$  fonction linéaire de longueur L, hauteur parcourue par la bille (longueur de la planche de Galton), déterminer le coefficient de diffusion transverse D<sup>L</sup> du système en sachant que la variance du système est donnée dans ces conditions par :  $\sigma^2(L) = 2.D_L.L$ . Ne pas confondre  $D_L$  avec le coefficient de diffusion D défini par :  $\sigma^2(\tau) = 2.D.\tau$ , où  $\tau$  est le temps de corrélation.

#### **Influence de la maille de la planche de Galton et de la gravitation**

Recommencer l'expérience en changeant l'angle d'inclinaison de la planche : voir le choix de l'angle sur le côté de la plaque. Recommencer l'exploitation des résultats comme précédemment.

En comparant les deux séries de mesures, quelle conclusion en tirez-vous ?